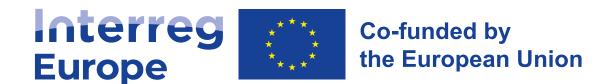

## Welcome to the lead partner seminar!

14 March 2023

Lead partner seminar Stockholm, Sweden

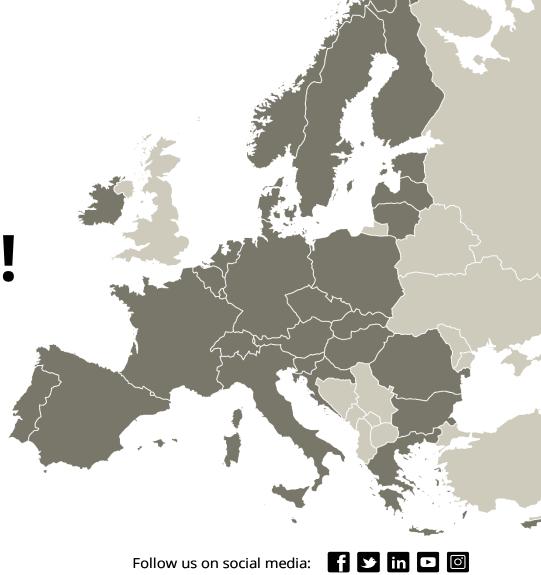

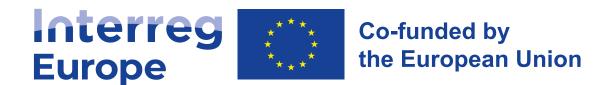

## Introduction and reporting principles

14 March 2023

Lead partner seminar Stockholm, Sweden

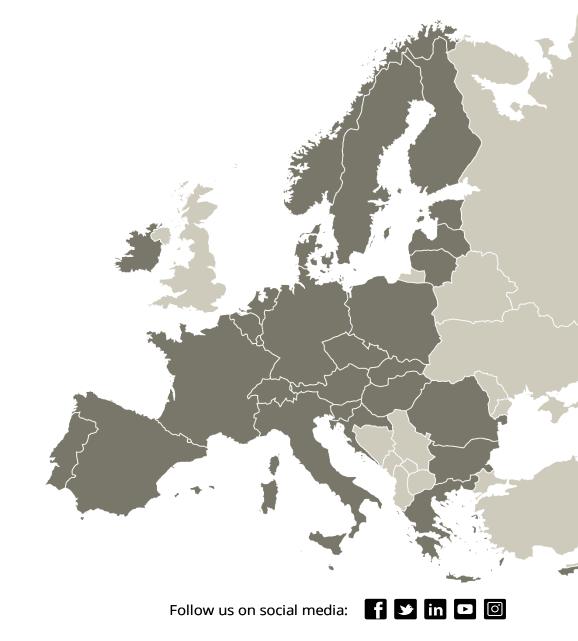

## Agenda of today

## Agenda

| 13:30 | Welcome, opening remarks and introduction                                    |
|-------|------------------------------------------------------------------------------|
| 13:50 | Interreg Europe Policy Learning Platform                                     |
| 14:05 | General reporting principles                                                 |
| 14:15 | Reporting activities and results                                             |
| 15:15 | Coffee break                                                                 |
| 15:45 | Project communication                                                        |
| 16:10 | Managing project finances                                                    |
| 17:30 | End of the seminar                                                           |
| 19:00 | Networking dinner (Quality Hotel Globe, Stjärnrummet 11 <sup>th</sup> floor) |

## Meet the team

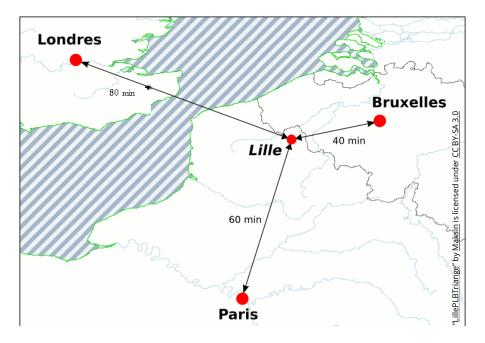

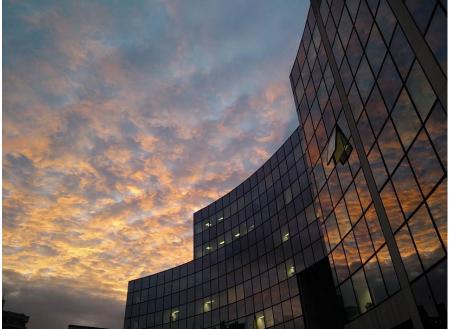

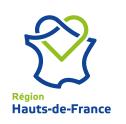

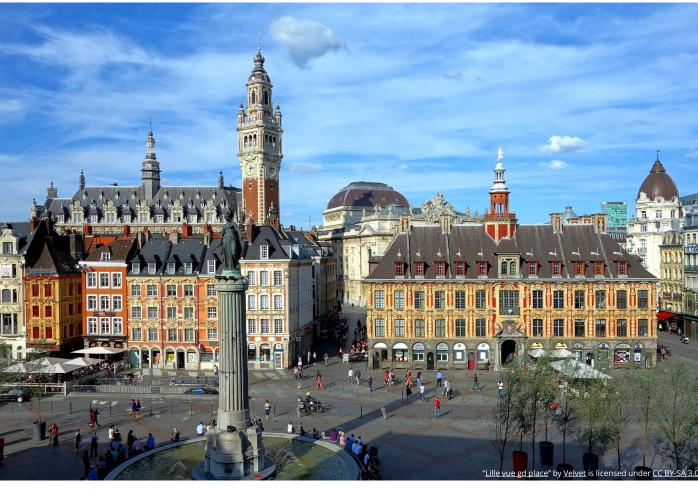

## Who is who?

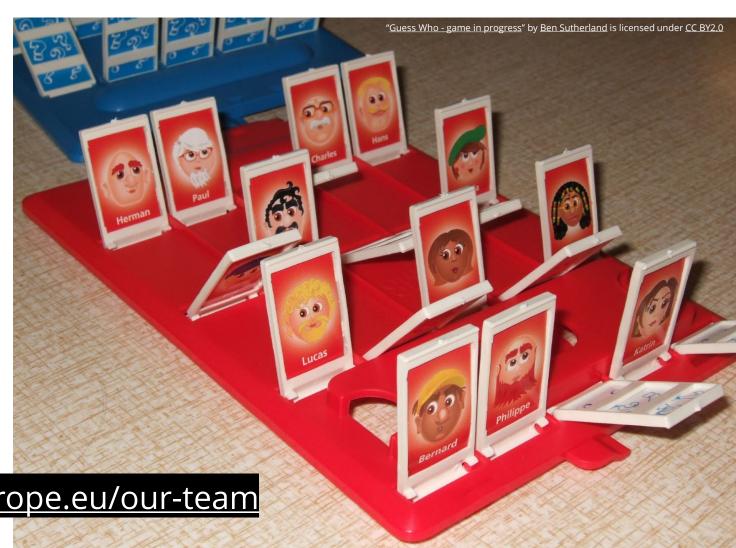

https://www.interregeurope.eu/our-team

#### Management

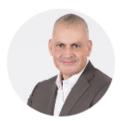

**Erwin Siweris** 

Programme Director

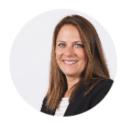

Laure Lesec

Senior Administration Officer

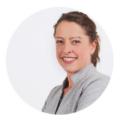

**Elodie Courcoul** 

**Administration Assistant** 

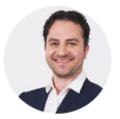

Alexandre Hryszkiewicz

IT Officer

#### Finance and audit

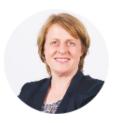

Petra Geitner

Head of Unit - Finances & Audit

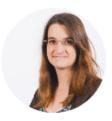

Anne-Cécile Renard

Coordinator - Programme Finances

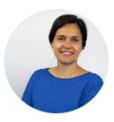

Ilaria Piazza

Coordinator - Project Finances

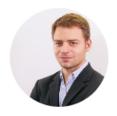

**Antoine Duquennoy** 

Finance Control & Audit Officer

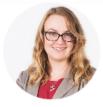

Aleksandra Niechajowicz Dell'Ambrogio

Senior Finance Officer

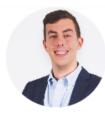

Alexis François

Senior Finance Officer

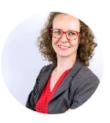

**Anne Rocheteau** 

**Finance Officer** 

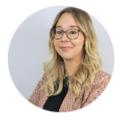

**Camille Milloir** 

Finance Officer

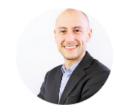

Vicenzo Capocasale

**Finance Officer** 

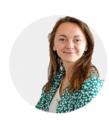

Ségolène Jean

Finance Officer

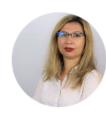

Ramona Tanasa

Finance Officer (temporary)

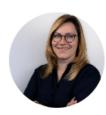

Rūta Ročāne

Finance Officer (temporary)

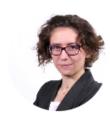

Feodora Braconne

Projects & Finance Assistant

#### **Projects and platform**

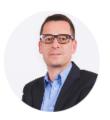

**Nicolas Singer** 

Head of Unit - Projects & Platform

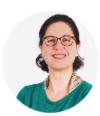

Magdalini Anagnostou

Coordinator - Policy Learning Platform

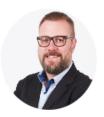

Jason Martinez

Coordinator - Projects

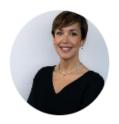

Charo Camacho

Senior Policy Officer

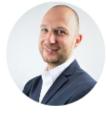

Laurențiu David

Senior Policy Officer

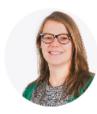

Verena Priem

Senior Policy Officer

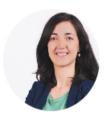

Ilaria Ramaglioni

**Policy Officer** 

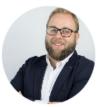

Kristaps Ročāns

Policy Officer

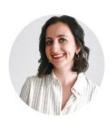

Ana Mihaljevic

Policy Officer

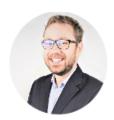

Etienne Rodzinka-Verhelle

**Policy Officer** 

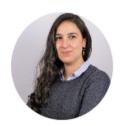

**Mariame Ammour** 

Policy Officer

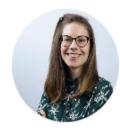

**Diane Bulon** 

Policy Officer (temporary)

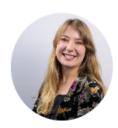

**Brume Delaunay** 

Policy Officer (temporary)

#### **Communication**

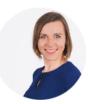

Irma Astrauskaitė-Denis

Head of Unit - Communication and Contact Points

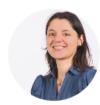

Petra Polášková

Senior Communication & Evaluation Officer

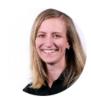

Miia Itänen

Senior Communication Officer

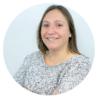

Julie Patenaude

Communication Officer

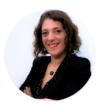

Joséphine Mazy

**Communication Assistant** 

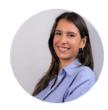

**Louise Oualid** 

Communication intern

#### **The Policy Learning Platform**

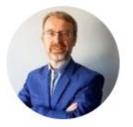

Marc Pattinson

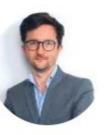

Arnault Morisson

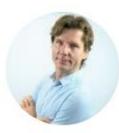

Rene Tõnnisson

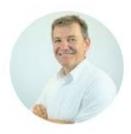

Luc Schmerber

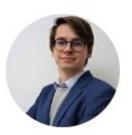

Mart Veliste

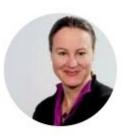

Katharina Krell

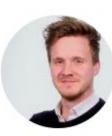

Simon Hunkin

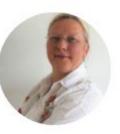

Astrid Severin

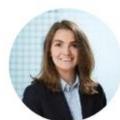

Magda Michaliková

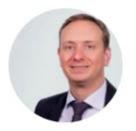

Thorsten Kohlisch

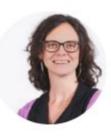

Elena Ferrario

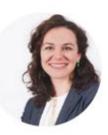

Raluca Toma

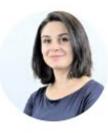

Karine Gevorgyan

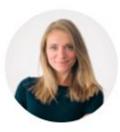

Lotte Van Meijel

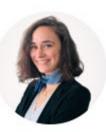

Eugénie Suplisson

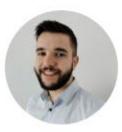

Sorush Brandenburg

# Programme's state of play

## First call for project proposals

#### From 5 April to 31 May 2022

- 134 submitted proposals
- 72 approved projects

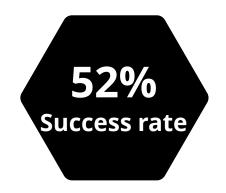

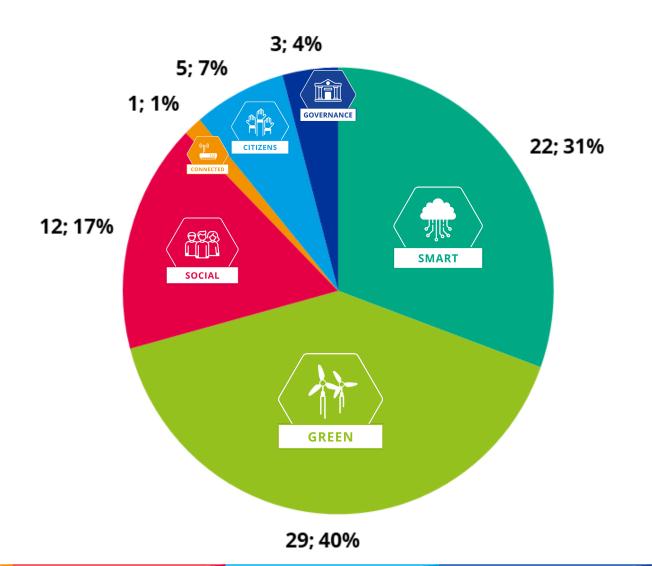

## Organisations in approved projects per Partner State

(All Partner States represented except Switzerland)

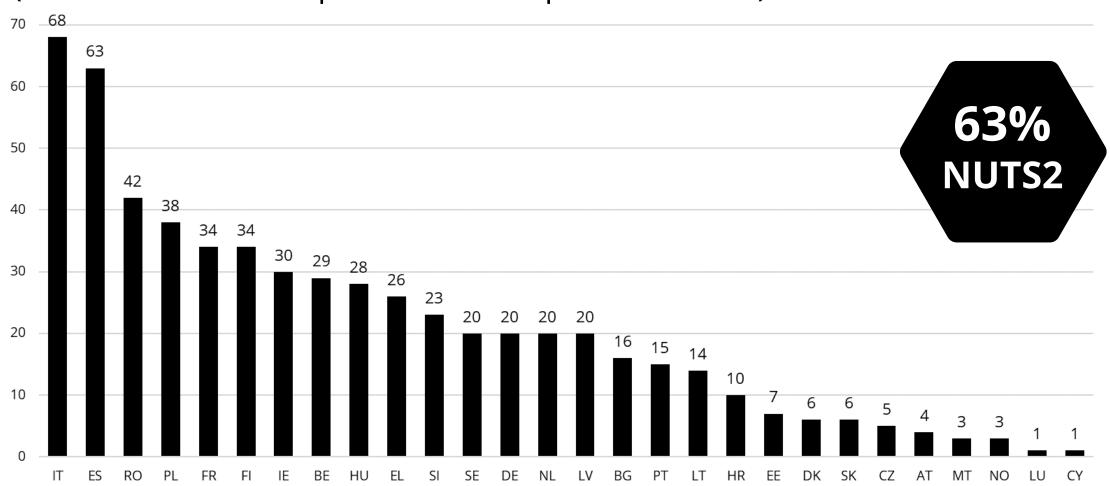

## Types of partner organisations

#### **67**% of public authorities

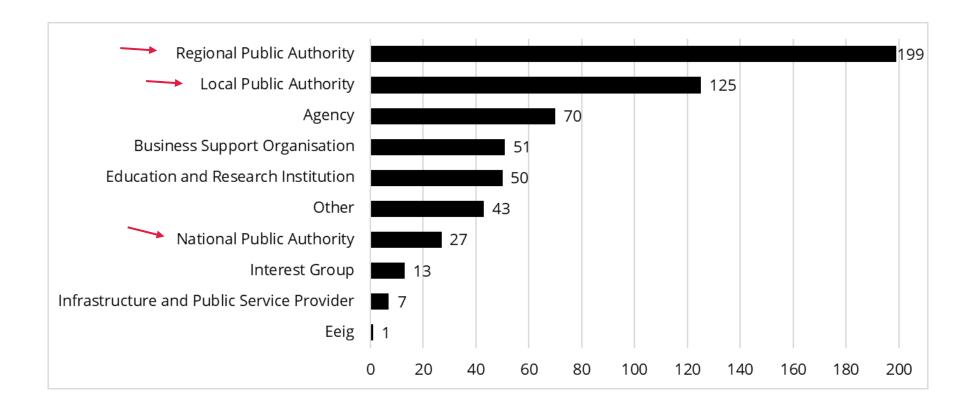

# Policy Learning Platform

#### Contents

- A. Policy Learning Platform services
- B. Project contributions & benefits

# Policy Learning Platform services

#### The Platform

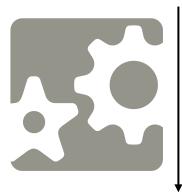

#### WHY?

**open** the **programme benefits** to all regions

**optimize** the **results** of individual **projects** 

#### Policy learning and expertise for all European regions

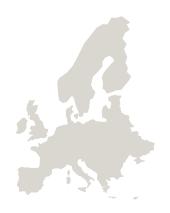

#### WHO?

**Anyone interested** in regional development policies

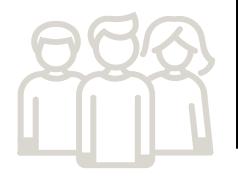

#### HOW?

**offer** policy **solutions and expert advice** to all regions

## What makes us unique: our team of experts

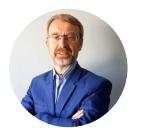

Marc Pattinson

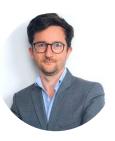

Arnault Morisson

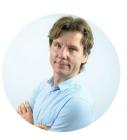

Rene Tõnnisson

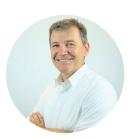

Luc Schmerber

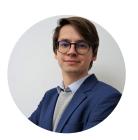

Mart Veliste

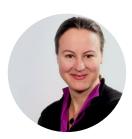

Katharina Krell

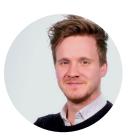

Simon Hunkin

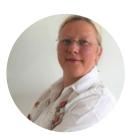

Astrid Severin

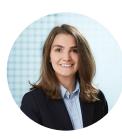

Magda Michaliková

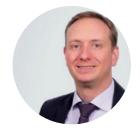

Thorsten Kohlisch

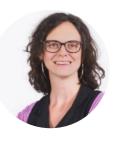

Elena Ferrario

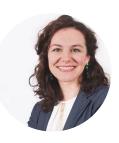

Raluca Toma

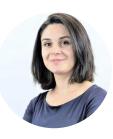

Karine Gevorgyan

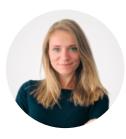

Lotte Van Meijel

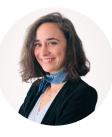

Eugénie Suplisson

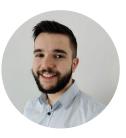

Sorush Brandenburg

#### The Platform in a nutshell

**Policy-learning** opportunities through **access** to:

**People**Meet our community

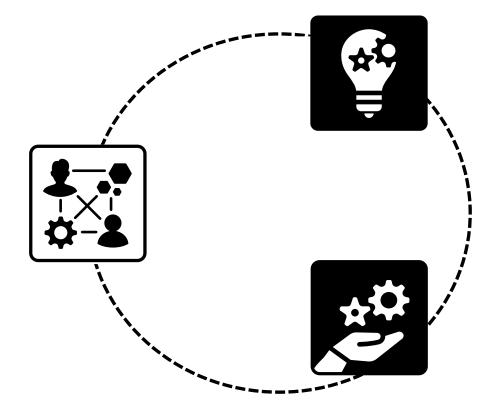

**Knowledge**Find policy solutions

**Expertise**Get policy advice

#### Access to people

#### **Inspiration** from practitioner to practitioner

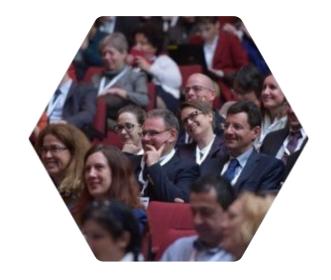

Programme community of **6,000+ practitioners** 

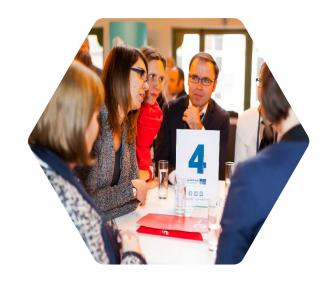

**100+** policy learning and networking **events** 

#### Access to knowledge

#### A wealth of tested **policy solutions**

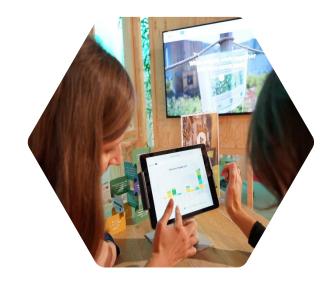

**3,000+ good practices** from our project and beyond

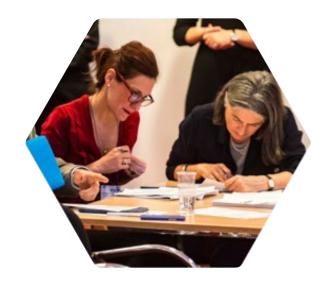

**400+** policy **publications 80+** thematic **webinars** 

## Access to expertise

Expert **policy advice** services for free

- **Q** 49 peer reviews
- 34 matchmaking sessions

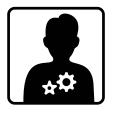

the 'search engine' for policymakers...

**Policy helpdesk** 

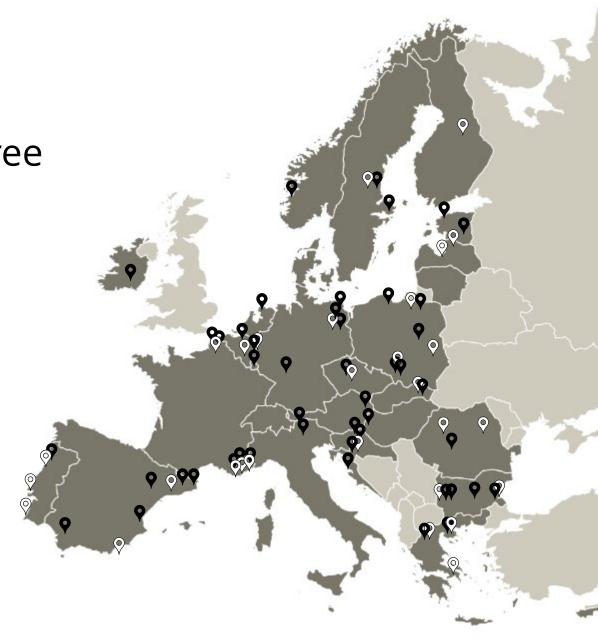

# Project contributions & benefits

#### 1. Be active in our **community**

- Connect with like-minded people from all over Europe
- Join our policy learning events
- Get access to policy solutions and advice
- Co-shape the content of the activities
- Find inspiration for your region
- Share your experiences
- Build your skills and knowledge

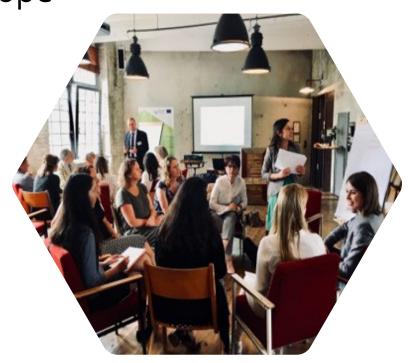

#### 2. Participate and contribute in our **events**

#### Webinars

- 30 Mar: **Silver Economy:** Opportunities for SMEs
- 18 & 25 Apr: **E-mobility**: electric fleets & electric car sharing

#### Thematic workshops

• 31 May – 01 Jun: **Rethinking local policies** (Ghent, BE)

#### Peer reviews/ matchmakings

Targeted Calls for peers

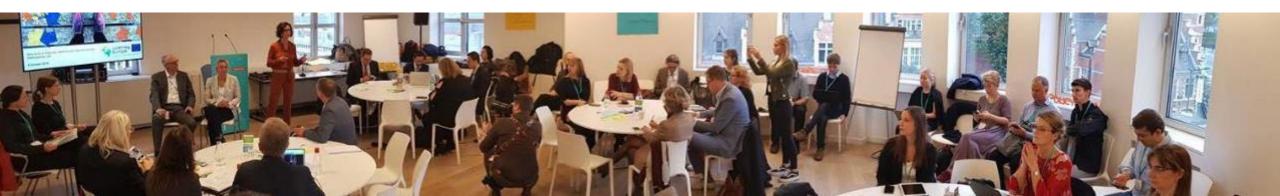

## 3. Submit your **Good practices** for expert validation

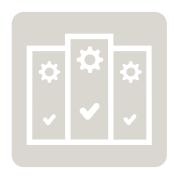

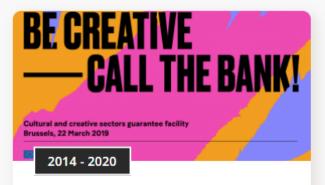

#### Cultural and Creative Sectors Guarantee Facility

The CCS GF offers improved access to finance for SMEs and small public enterprises in the cultural and creative sectors

25 May 2020 | By project RegionArts

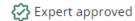

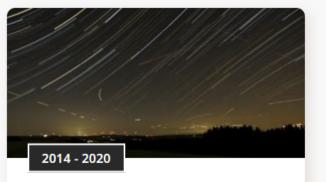

#### Guideline for good lighting in outdoor spaces

National guidline for good lighting infrastructure in outdoor spaces to avoid light pollution and to raise energy efficiency.

12 Jan 2020 | By project Night Light

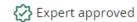

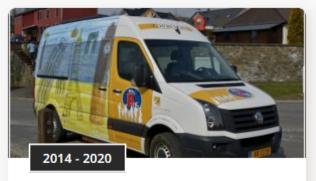

## Bummelbus: dial-a-bus service occupying long-time unemployed people

Bummelbus is a dial-a-bus service occupying long-time unemployed people.

31 Jan 2018 | By project LAST MILE

Expert approved

https://www.interregeurope.eu/policy-solutions/good-practices

## 4. Share your results and experiences

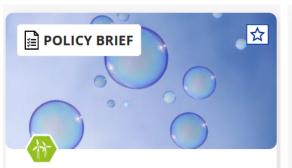

#### Regional policies for promoting green Hydrogen

Explore in this policy brief the promise of hydrogen and how it can help us achieve carbon neutrality by 2050.

02 March 2023 | By Platform

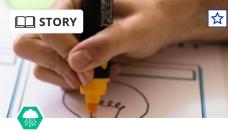

#### Innovation Inducement Prizes: small steps to transformative changes

There is a growing consensus that innovation policies need to be directed toward addressing societal challenges like climate change,

06 March 2023 | By Platform

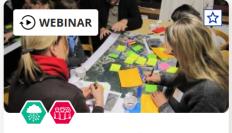

#### Cultural and Creative Industries: Towards a more social Europe

On 7 February 2023, the Policy Learning Platform hosted the second episode of the Cultural and Creative Industries series: Towards a more social Europe. Watch the recording and explore the key learnings.

10 February 2023 | By Platform

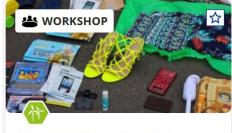

#### Reuse and repair in the circular economy

Explore the key learnings, presentations and recording of our reuse and repair online workshop that took place in January 2023.

30 January 2023 | By Platform

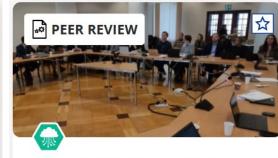

#### Creating a blue economy roadmap

Discover the recommendations made by European peers on the topic of building an blue economy roadmap

01 March 2023 | By Platform

https://www.interregeurope.eu/policy-solutions/

#### The platform can

- Invite projects to join the policy-learning activities and events to share good practices, results and expertise
- Advise projects on relevant findings from policy analyses
- Initiate synergies between projects

### The platform cannot

- Assist applicants
- Assess applications
- Monitor project implementation

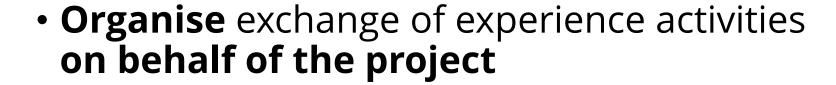

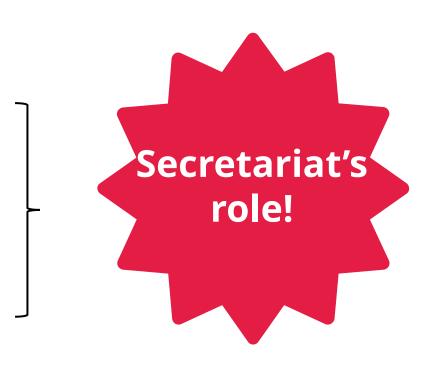

## In case you can't find your way...ask

**Platform** 

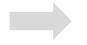

For thematic questions

Secretariat

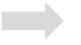

Project development & monitoring

## Start your policy-learning journey now!

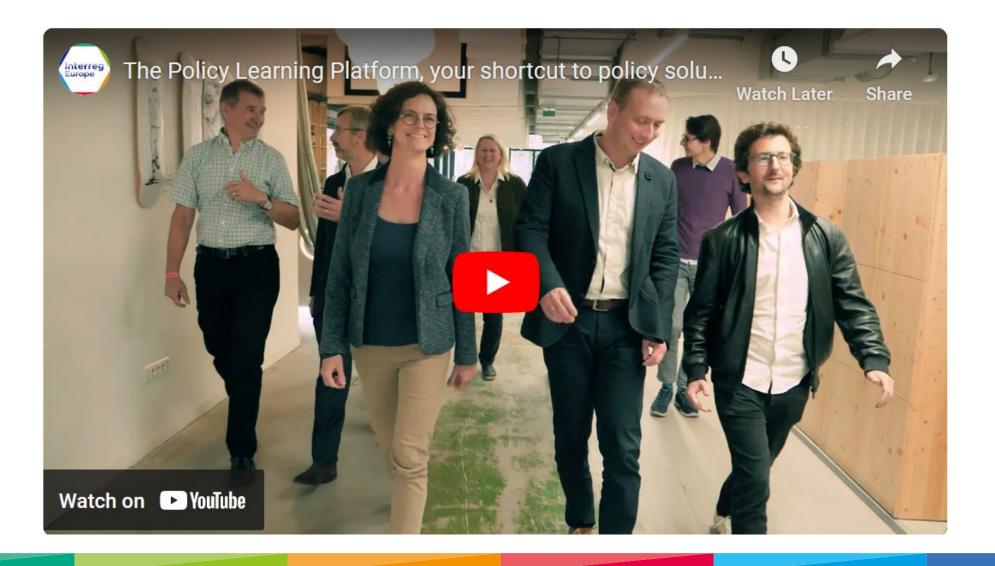

# Reporting principles

#### Main terminology & abbreviations

JS joint secretariat

MA managing authority

AB accounting body (former CA = Certifying Authority)

MC monitoring committee

LP lead partner

PP project partner

AP advisory partner

APA associated policy authority

PR progress report

Portal - programme's monitoring system

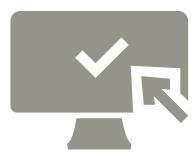

https://www.interregeurope.eu/glossary-terms

#### Relation with the joint secretariat (JS)

- Lead partner (LP) principle
- Each project monitored by two people in the JS

**Policy** officer

**Finance** officer

• **Communication** officer for questions related to project communication and website (hosted by the programme)

#### Ready?

- 1. Project approved on 13 December 2022 (eligibility of expenditure)
- 2. Conditions fulfilled by 28 February 2023
- 3. Project started on **1 March 2023**
- 4. Subsidy contracts signed quickly
- 5. Partnership agreement signed quickly (partners need to sign to report costs)

#### Let's start cooperating!

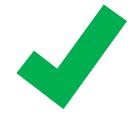

#### Monitoring tools

- Joint progress report (PR)
- Project's website
   (including good practices section)
- Exchange with LP upon need (email, video calls)
- Mid-term review meeting (end 2024 or beginning 2025)
- JS participation in the project's final conference

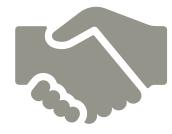

#### Online monitoring system

Reporting and monitoring in the Portal

- Joint progress report, partner reports and related annexes
- Formal changes of application form (request for changes)
  - Partnership change
  - Budget change above 20% flexibility rule
  - Integration of pilot action after midterm review

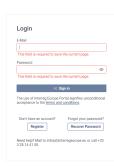

# Reporting periods and deadlines

| <b>Progress report</b> | Reporting period                                                 | Deadline for submission                                          |
|------------------------|------------------------------------------------------------------|------------------------------------------------------------------|
| First (= PR1)          | <b>13/12/2022</b> – 31/08/2023                                   | 01/12/2023<br>(= 3 months after the end of the reporting period) |
| PR2                    | 01/09/2023 – 28/02/2024<br>(six months)                          | 01/06/2024                                                       |
| PR3                    | 01/03/2024 – 31/08/2024<br>(six months)                          | 01/12/2024                                                       |
| PR4                    | 01/09/2024 – 28/02/2025<br>(six months)<br><b>Midterm review</b> | 01/06/2025                                                       |
| PR5                    | 01/03/2025 – 31/08/2025<br>(six months)                          | 01/12/2025                                                       |
| PR6                    | 01/09/2025 – 28/02/2026<br>(six months)                          | 01/06/2026                                                       |
| PR7                    | 01/03/2026 – 31/08/2026<br>(six months)                          | 01/12/2026                                                       |
| Last (= PR8)           | 01/09/2026 – <b>31/05/2027</b><br>(nine months)                  | 31/05/2027<br>(= end of the project = end date of eligibility)   |

#### Reporting procedure

- 1. LP compiles PP reports into a joint PR
- 2. LP submits PR to JS
- 3. JS checks and sends back clarification requests
- 4. LP submits revised PR and replies to the clarifications
- 5. JS approves PR when all requests clarified
- 6. Accounting body transfers ERDF to LP (1 month)
- 7. LP transfers ERDF to partners quickly

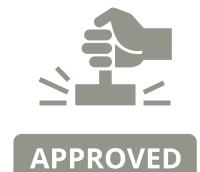

#### Recommended reading

- Subsidy contract
- Programme manual (latest version)
- Regulation (EU) No 1059/2021 (Interreg regulation)
- Regulation (EU) No 1060/2021 (Common provision regulation)

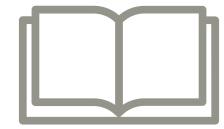

#### Recommended reading

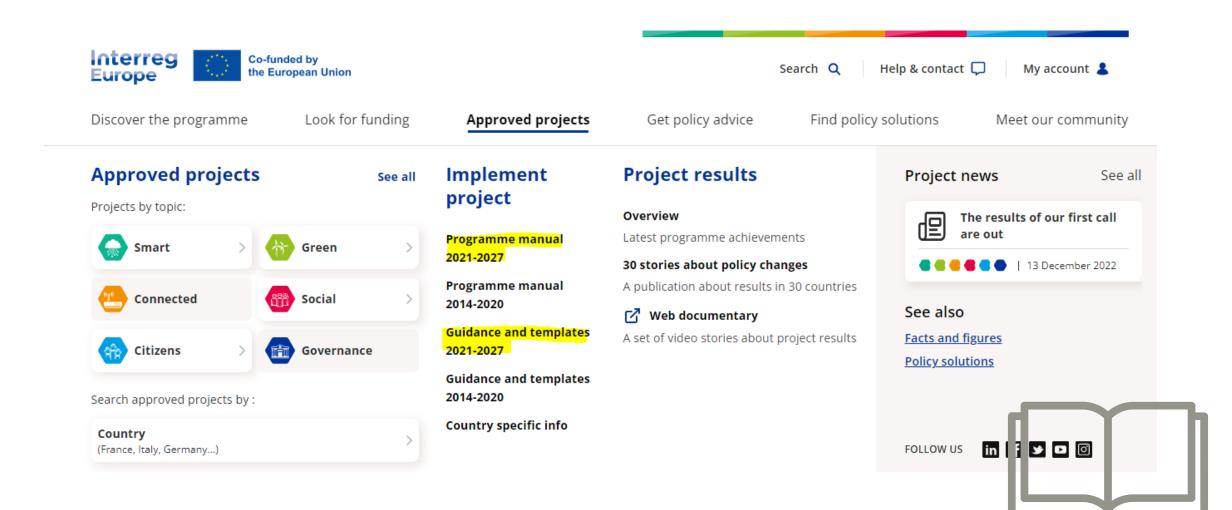

# Time for questions

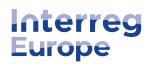

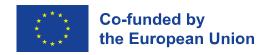

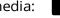

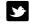

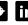

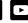

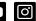

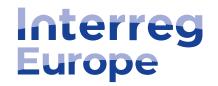

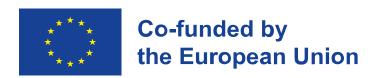

# Reporting activities and results

14 March 2023

Lead partner seminar Stockholm, Sweden

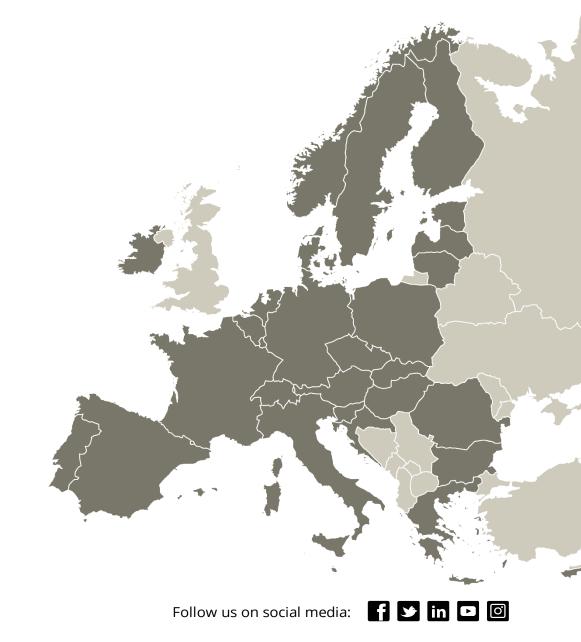

#### Content

- 1. Introduction
- 2. Reporting your activities
- 3. Reporting your results
- 4. Final recommendations

Introduction

### Activity & result monitoring

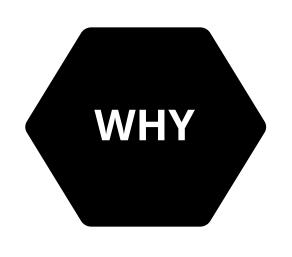

- To make sure the project is on track (activities)
- To check whether its objectives are achieved (results)
- To demonstrate the project's/ programme success and usefulness

### Activity & result monitoring

#### How's it carried out?

- mainly through progress reports
- through regular contacts with JS
- through project website, publications & good practices

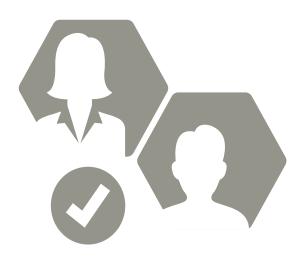

## Reporting: basic principles

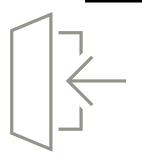

#### Same template for core phase and follow-up phase

• certain sections are adapted according to the level of achievements (after a policy improvement is achieved/ if an action plan is required)

#### Two main sections

- 1. Summary of project activities
- 2. Insight into project's results

#### Results expected to be reported starting from PR3

- ideally improvements should be reported for all policy instruments by PR6
- action plans for the remaining ones

# Reporting your activities

#### PART 1: Summary of project activities

#### Insight into project implementation

- Overview of day-to-day project implementation (activities and outputs)
- Consolidated information (at partnership level)
- Planned activities **vs** Implemented activities

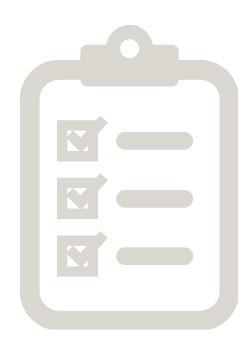

#### Structure and content

- 1.1 **Overview** of project outputs
- 1.2 Activities of the current reporting period
  - Exchange of experience
  - Pilot action(s)
  - Communication
- 1.3 **Changes** from the original plans
- 1.4 Participation in **Policy Learning Platform** activities

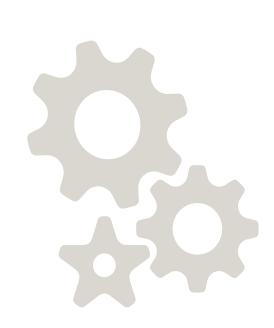

### 1.1 Overview of project outputs

| Code  | Title                                                             | Target (AF) | Achieved |
|-------|-------------------------------------------------------------------|-------------|----------|
| RC087 | N° of organisations cooperating across borders                    | 77          | ?        |
| RC084 | N° of pilot actions developed jointly and implemented in projects | 1           | ?        |
| OI4   | N° of policy instruments addressed                                | 7           | ?        |
| OI5   | N° of interregional policy learning events organised              | 10          | ?        |
| Ol6   | N° of good practices identified                                   | 24          | ?        |

- Tracks the progress of the project (in terms of output indicators)
- Cumulative values (achieved in PR1 + PR2 + PR3 ...)
- Automatically calculated (based on the information provided in other sections of the PR)

#### **Exchange of experience**

#### Activities as originally planned

| CONTEXT                                                                                                    |    |
|----------------------------------------------------------------------------------------------------|----|
| At the beginning of the SPOTLOG project, the concept of socially responsible logistics services and the contribution of urban logistics to carbon-neutral cities may be not clear to all members of the partnership.                                                                                                    | t  |
| Therefore, the first Exchange of Experience (EoE) event will take place in one of the most advanced regions regarding the path to carbon-neutral cities (TAMPERE, Finland to streamline the learning of the remaining partners. As explained in the project approach, all main interregional events will have a Thematic Seminar (TS), a Capacity Building Workshop (CBW) and a Policy Analysis Session (PAS).                                       | d) |
| ACTIVITIES  1st Main Interregional Exchange of Experience Event - Tampere Region, Finland, organised by AP05 (2,5 days)                                                                                                    |    |
| Main topic: "The role of logistics towards climate-neutral regions and cities"                                                                                                    |    |
| -TS: - The current impact of the logistics sector under the 3 pillars of sustainability - Creating an urban logistics plan in cooperation with business life and industry stakeholders - Key actions to develop sustainable urban logistics and promote service production opportunities.                                                                                                    |    |
| - CBW: Institutional barriers towards better integration of mobility and logistics needs and resources.                                                                                                    |    |
| - Study visits: Micro Logistics Hub                                                                                                    |    |
| - PAS Definition of future vision created by the regions and private operators in cooperation, - General organization and planning of the implementation of stakeholder surveys (LP) - Event analysis: guidelines for the preparation of technical documents and policy briefings (LP + APOS); - Selection of regional relevant stakeholders to be invited to take part in the SPOTLOG activities and highlighted in SPOTLOG communication channels. |    |
| 1st set o Regional Stakeholder Meetings (RGMs) for each policy instrument (All PPs except PP05). In countries with more than one partner, the RGMs will be organized alternately. Topics: - SPOTLOG Project presentation; - Stakeholder introduction and discussion of their role; - Discussion of objectives/outcomes of previous and upcoming interregional events.                                                                                |    |
| Whenever possible, EoE events will be held in a hybrid format to expand the number of participants and reduce the CO2 footprint.                                                                                                    |    |
|                                                                                                    |    |
| N° of interregional policy learning events organised                                                                                                    |    |
| 2                                                                                                    |    |
| N* of good practices identified                                                                                                    |    |
| 7                                                                                                    |    |

| Activities | comple | eted o | lurina | the re    | portina | period |
|------------|--------|--------|--------|-----------|---------|--------|
| ACHVILLE   | COMPA  | uluu u | auring | <i>uı</i> | porung  | pullua |

| Please describe in detail the activities related to the exchange of experience printerregional event, details such as place, date, number of participants and topic additional provided. |                   |
|----------------------------------------------------------------------------------------------------|-------------------|
|                                                                                                    |                   |
|                                                                                                    | [3000 characters] |
| Please indicate the number of interregional policy learning events organised do<br>(in line with the above description of the completed activities)                                      | uring the period  |
| N° of interregional policy learning events organised                                                                                                    |                   |
| Please indicate the number of good practices identified during the reporting pe                                                                                                    | riod              |
| N° of good practices identified                                                                                                    |                   |

#### **Exchange of experience**

Activities completed during the reporting period

Please describe in detail the activities related to the exchange of experience process. For each interregional event, details such as place, date, number of participants and topic addressed should be provided.

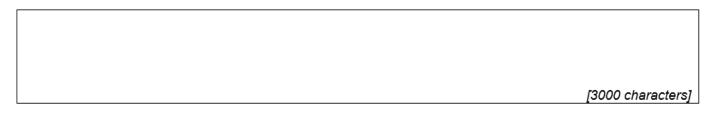

Please indicate the number of interregional policy learning events organised during the period (in line with the above description of the completed activities)

N° of interregional policy learning events organised

Please indicate the number of good practices identified during the reporting period

N° of good practices identified

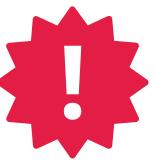

#### Consistency

#### **Description of activities**

&

#### **Value of indicators**

&

Website (news, events, GPs)

#### **Exchange of experience**

#### Indicators

#### N° of interregional policy learning events organised

- Back-to-back events should be counted as one
- Stakeholder group meetings should not be counted
- Management or communication meetings should not be counted

#### N° of good practices identified

- GPs must be uploaded on the project website by the end of the core phase
- Only counts GPs validated by the project officers via the website

Activities completed during the reporting period

Please describe in detail the activities related to the exchange of interregional event, details such as place, date, number of participants provided.

Please indicate the number of interregional policy learning events (in line with the above description of the completed activities)

N° of interregional policy learning events organised

Please indicate the number of good practices identified during the

N° of good practices identified

#### Pilot action(s)

small e-vehicles (thus, small works for charging and protection are needed)

| Pilot action 1                                                                                                    | Activities completed during the reporting period                     |  |
|----------------------------------------------------------------------------------------------------|----------------------------------------------------------------------|--|
| Activities as originally planned                                                                                                    | Please describe in detail the activities related to the pilot action |  |
| Pilot action 1 Assessing sustainable logistics solutions in the Sea Park area                                                                                                    |                                                                      |  |
| Kick-off meeting with involved partners (PP03, PP07, PP10)                                                                                                    | Please click in this box when the pilot action is completed:         |  |
| Summary of added value and difficulties encountered in the region of Mechelen for the implementation of micro consolidation hubs and introduction of cargo bikes and evehicles for last-mile deliveries (PP03, PP07)                                                                                                    | r lease click in this box when the phot action is completed.         |  |
| Possible technical visit to Mechelen within the SPOTLOG staff exchange programme (host PP10 - visitor PP07)                                                                                                    |                                                                      |  |
| Report addressing key factors for successful implementation - The preliminary study will address potential locations, type of implementation; a detailed list of the involved stakeholders (organisation and participants from each organisation involved in the pilot); Operational and transport provider configuration; last-mile fleet composition; catchment area, spatiotemporal demand patterns (PP07, PP03). |                                                                      |  |
| Meeting with local stakeholders to present the SPOTLOG project and its vision (commerce, operators, neighbouring municipalities, regulatory authorities) (PP07).                                                                                                    |                                                                      |  |
| Procedures for initiating the approval process of the facility installation - micro consolidation hub (see note) (PP07).                                                                                                    |                                                                      |  |
| NOTE: Micro-consolidation centres have shorter distances to the end customer and a smaller facility footprint appropriate to the spatial constraints in dense environments such as Rimini. Microhubs also allow for a mode shift to sustainable electric and non-motorized transportation modes such as electric cargo bikes                                                                                         | [3000 characters                                                     |  |

Filled **separately** for all pilot actions approved for the project

• But filled in the same way

#### Communication

Activities as originally planned

Communication Strategy (by the Communication Manager (CM), PP03);
Update the content of the website and creation of social network webpages (CM, PP03);
1st e-newsletter (CM);
Use the content of the website and creation of social network webpages (CM, PP03);
Use the removal of policy briefings spreading out SPOTLOG's main objectives and conclusions of the interregional event (CM, PP03);
Use the removal of policy briefings spreading out SPOTLOG's main objectives and conclusions of the interregional event (CM, PP03);
Use the removal participation in European Conferences - Dissemination of SPOTLOG vision in Transport Conferences to disseminate project objectives and involve/attract keynote speakers for upcoming events and IE events (LP, AP05, PP03, PP04);
Use the removal of the second of the second of the s

Activities completed during the reporting period.

Please describe in detail the activities related to communication

[3000 characters]

Make sure the communication and dissemination outputs are available on your **project website** 

• videos, brochures, newsletters, etc.

### 1.3 Changes from the original plans

| Please describe and justify any changes from the original work plan. In case of delays, please explain the measure envisaged to catch up with the original time plan. |                   |  |  |
|----------------------------------------------------------------------------------------------------|-------------------|--|--|
|                                                                                                    |                   |  |  |
|                                                                                                    | [3000 characters] |  |  |

#### In case of **minor changes** from original plans (application form):

- Describe the change, and the reason for the change
- Clarify any consequences on project implementation (e.g. on finance)
- Describe solution(s) proposed to face problems/ how to catch-up with delays

#### 1.4 Participation in Policy Learning Platform activities

During the reporting period, did your project get involved in activities of the Policy Learning Platform? YES / NO

Webinar

|         | Please indicate which webinar(s)                                                                           |
|---------|----------------------------------------------------------------------------------------------------|
| •       | Workshop                                                                                                   |
|         | Please indicate which workshop(s):                                                                         |
| •       | Peer review                                                                                                |
|         | Please indicate which peer review(s):                                                                      |
| •       | Matchmaking session                                                                                        |
|         | Please indicate which matchmaking session(s):                                                              |
| •       | Contribution to a thematic publication (e.g., story or policy brief)                                       |
|         | Please indicate which publication(s):                                                                      |
| •       | Other activity                                                                                             |
|         | Please specific which other activity:                                                                      |
|         |                                                                                                    |
| Please  | e indicate whether you gain any benefit from this participation: (multiple choice)                         |
| •       | Increased visibility                                                                                       |
| •       | Increased knowledge                                                                                        |
| •       | Cooperation with new organisations / projects                                                              |
| •       | Other                                                                                                    |
|         |                                                                                                    |
|         |                                                                                                    |
| Please  | e further explain the benefit gained (if any)                                                              |
|         |                                                                                                    |
|         |                                                                                                    |
|         |                                                                                                    |
|         |                                                                                                    |
|         |                                                                                                    |
|         |                                                                                                    |
|         |                                                                                                    |
| Please  | e indicate if you have any suggestions on the PLP services (e.g., topics to be covered, new services to be |
| offered | 1)                                                                                                    |
|         |                                                                                                    |
|         |                                                                                                    |
|         |                                                                                                    |
|         |                                                                                                    |
|         |                                                                                                    |
|         |                                                                                                    |

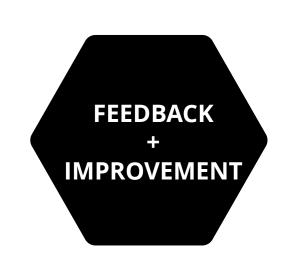

PEOPLE

EXPERTISE

KNOWLEDGE

# Time for questions

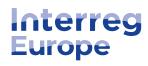

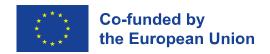

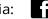

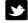

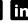

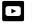

# Reporting your results

# PART 2: Insight into project's results

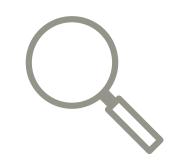

Organised **per policy instrument** (partner report)

Distinction between:

- policy development: work in progress
- policy improvement: direct result of the exchange of experience
- territorial effect: longer-term results

## Partner policy report

# NEW

# Tab 1 – Details on policy instrument

# **1. General information**General features, filled in only in **PR1**

# 2. Policy improvements Available only from PR3. Action plan in PR6 – If no policy improvement reached yet.

# 3. Territorial effect Available only in the last PR – PR8, provided that the policy instrument was improved

# Tab 2 – Reporting on the learning process

# A. Progress towards policy improvements

Individual and organisational learning including reporting on the APAs, if any

#### **B.** Achievement

Organisational learning achieved within the project.

Available only in the last PR - PR8

#### 1. General features (including geographical scope)

#### 1. General information

Name of policy instrument addressed: Operational Programme 2021-2027

Reporting period March 2023 – August 2023

Policy instrument addressed by LP01 Regional Government of Andalusia

#### Geographical scope

Please indicate the geographical scope of this policy instrument.

| Country      | select from drop-down menu |
|--------------|----------------------------|
| NUTS 1 level | select from drop-down menu |
| NUTS 2 level | select from drop-down menu |
| NUTS 3 level | select from drop-down menu |

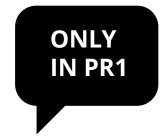

#### 2. Policy improvements

#### **Policy improvements**

Has the project succeeded in improving this policy instrument? YES / NO

#### If YES,

Please indicate the nature of this improvement (see also section 4.3.1 of the programme manual):

New projects financed

Change in the management

Revision of the instrument

Please describe in detail the policy change achieved thanks to the project.

[xxx characters]

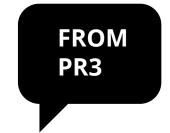

#### 2. Policy improvements

Is a pilot action at the origin of this policy change? YES / NO

If yes, please explain how the pilot action contributed to improving the above policy instrument.

[xxx characters]

(*If no,*) please explain why this change would not have happened (fully or partly) without the Interreg Europe project: i.e., what is the link between the change and the activities organised within the project? Which lessons learned from the project were at the origin of this change? Please name the practices, activities or other content source which provided the inspiration.

[xxx characters]

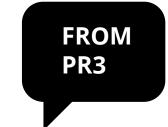

#### 2. Policy improvements

Has the project succeeded in improving this policy instrument? YES / NO

#### If YES,

types of

Three

change

Please indicate the nature of this improvement (see also section 4.3.1 of the programme manual):

New projects financed

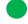

Change in the management

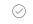

Revision of the instrument

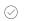

Please describe in detail the policy change achieved thanks to the project.

The Municipal Waste Management Plan of Gijon included a measure concerning the collection of pruning and mowing remains, which consisted of the temporary installation of a large volume box for the collection of such remains. However, as a result of the inspiration found in the Study Visit to Imola (Italy) this was replaced by the use of side-loading containers permanently located on public roads. Seeing the experience in Imola, it was determined that this experience could be imported to non-urban area of Gijon. It started in November 2020 and the experience is providing excellent results so far. Thus, the Waste Management Plan for Gijon observed already working with pruning and mowing waste but the method for it has been improved. The introduction of the separate collection for vegetable waste has been developed in the frame of the Municipal Waste Plan and funded through it. 60 containers have been introduced during the period and the system has been and it is working. There was no need of approval of the new projects by the Municipality as EMULSA has full competences on the execution of the Waste Management Plan. This will also be included in the form of a measure in the new Waste Municipal Plan 2022-2027.

Clear description and linked to the project

Please explain why this change would not have happened (fully or partly) without the Interreg Europe project: i.e., what is the link between the change and the activities organised within the project? Which lessons learned from the project were at the origin of this change? Please name the practices, activities or other content source which provided the inspiration.

After the study visit to Imola (Italy), a viability analysis of the potential new service for the collection of plant remains was carried out internally at EMULSA, studying locations, number of containers to be implemented, collection times, estimated quantities, etc. These data were compared with the initial data proposed in the Municipal Comprehensive Plan where the original measure for pruning and mowing waste was included.

[...]

Once it was decided that the new system observed in IMOLA could foreseeably be better than the one proposed in the Municipal Plan, the stakeholders were informed of said change and it was developed.

Please describe any update on the policy improvement previously reported (see above) and/or any additional improvement to this policy instrument

[xxx characters]

|                                    | Current period (EUR) | Cumulative (EUR) |
|------------------------------------|----------------------|------------------|
| If applicable, please estimate the | 0.0                  | 0.0              |
| amount of funding influenced by    |                      |                  |
| the project.                       |                      |                  |

Only in PR8

Please explain how the above amount was estimated.

[xxx characters]

#### **Territorial effect**

Please describe the effect of the above policy improvement in the territory (e.g., beneficiaries concerned, results achieved in terms of increased competitiveness, cleaner environment or more inclusive society).

[xxx characters]

#### **Territorial effect**

Please describe the effect of the above policy improvement in the territory (e.g., beneficiaries concerned, results achieved in terms of increased competitiveness,

Thanks to the new service for the collection of plant remains started in November 2020, in just 4 months some 87,000 kg of plant waste have been collected for composting, avoiding its mixture with non-recyclable waste and the ending up of such waste in a landfill. It has also led to the creation of an additional truck driver job. In addition, it is worthwhile mentioning that the collection of pruning and mowing remains is an additional service provided now to citizens, which had been claiming for it for a long time.

#### **Action plan**

 in case no improvement is reported in the last progress report of the core phase - PR6

#### 3. Action Plan

Since no policy improvement is achieved by the end of the core phase, a brief action plan has to be produced.

Does this action plan address the present policy instrument? YES/NO

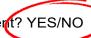

What kind of improvement(s) do you envisage for this instrument?

- New projects financed through the instrument
- Change in the management of the instrument
- · Revision of the instrument itself

Please further explain the expected improvement deriving from the action?

If 'NO' is selected, the user is redirected automatically to a new policy instrument (NEW TAB - 1.b)

#### **Action plan**

 integrated in the report

| Please describe the main action envisaged to achieve result in your region before the end of the project.                                |
|----------------------------------------------------------------------------------------------------|
| Action                                                                                                    |
| Name of the action:                                                                                                    |
| Relevance to the project Please describe how the action derives from the project. Where does the inspiration for this action come from?) |
|                                                                                                    |
|                                                                                                    |
| [xxx characters]                                                                                                    |
|                                                                                                    |
| Nature of the action Please describe precisely the action envisaged. What are the specific activities to be implemented?)                |
|                                                                                                    |
|                                                                                                    |
| [xxx characters]                                                                                                    |

#### **Action plan**

• integrated in the report

| <b>Stakeholders involved</b> Please indicate the organisations in the region which are involved in the implementation of the action and explain their role |  |  |  |
|----------------------------------------------------------------------------------------------------|--|--|--|
|                                                                                                    |  |  |  |
| haracters]                                                                                                    |  |  |  |
|                                                                                                    |  |  |  |
|                                                                                                    |  |  |  |
|                                                                                                    |  |  |  |
|                                                                                                    |  |  |  |
|                                                                                                    |  |  |  |

#### A. Reporting on the learning process

A. Progress towards policy improvements (individual and organisational learning)

|                                                                                    | [2,000 characters]                   |
|------------------------------------------------------------------------------------|--------------------------------------|
| ease describe more specifically the involvement of the Associated Policy<br>eriod. | Authority in the project during this |
|                                                                                    | [2,000 characters]                   |

Only if the APA is involved

[2,000 characters]

#### **B.** Achievement

#### **B.** Achievement

Organisations with increased capacity due to their participation in interregional cooperation

Please indicate in the table below all organisations that were involved in the project as well as the result of their questionnaire on 'organisations with increased capacity' (see appendix 2 of the manual)

| Name of the organisation | Role in the project | Increased capacity | Upload<br>questionnaire               |
|--------------------------|---------------------|--------------------|---------------------------------------|
|                          |                     |                    | · · · · · · · · · · · · · · · · · · · |

Already prefilled But editable

| PP02 Fundão Municipality                                         | Partner            | YES/NO |  |
|------------------------------------------------------------------|--------------------|--------|--|
|                                                                  |                    |        |  |
| Centro Regional Coordination and Development Commission - Remove | APA                |        |  |
| Institute of Mobility and Transport Remove                       | Stakeholder        |        |  |
| AMT – Mobility and Transport<br>Authority<br>Remove              | Stakeholder        |        |  |
| New organisation (not included in<br>the AF)<br>Remove           | Stakeholder        |        |  |
| Add new stakeholder                                              |                    |        |  |
|                                                                  | TOTAL<br>TOTAL YES |        |  |

Please indicate any further comments on the outcomes of the survey (i.e. organisational learning achieved within the project)?

Only in PR8

[2,000 characters]

# Final recommendations

#### Recommendations

#### Ensure:

- The report is self-explanatory
- The report is **understandable**
- The report does not simply repeat the information from application form

**Core role of the lead partner** to check and validate information from partners

#### Recommendations

#### Ensure:

- A clear link between **activities and finance** reporting E.g., external expertise can be linked to described activities
- Submission deadlines are met
   Do not wait for the last minute to prepare the report!
- JS **feedback** taken into consideration for future reports

# Time for questions

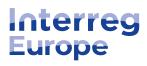

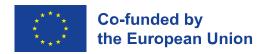

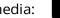

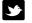

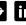

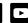

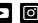

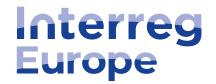

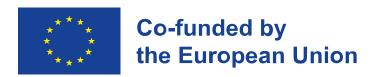

# Thank you!

Follow us on social media: **f in D** 

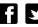

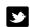

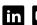

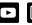

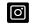

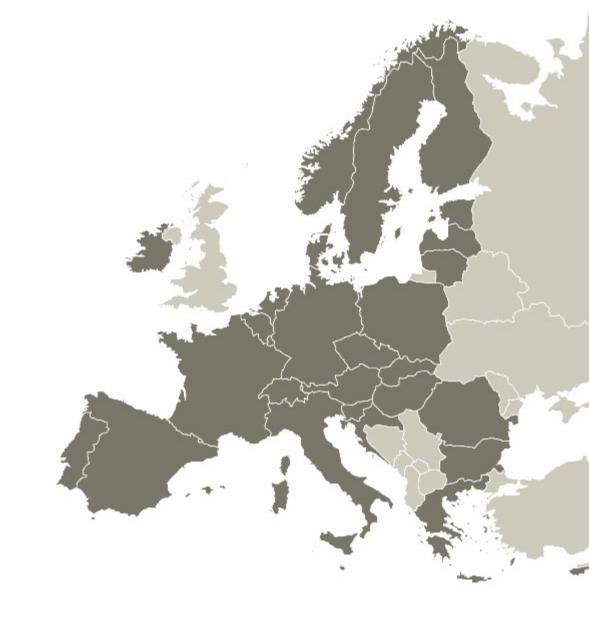

www.interregeurope.eu

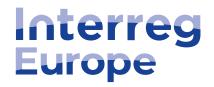

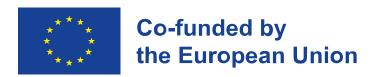

# Project communication

14 MAR 2023

Lead partner seminar Stockholm, Sweden

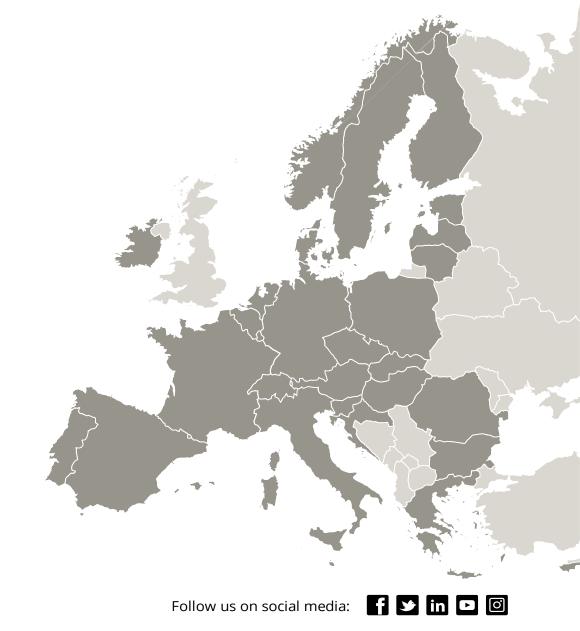

# Find your project's colour

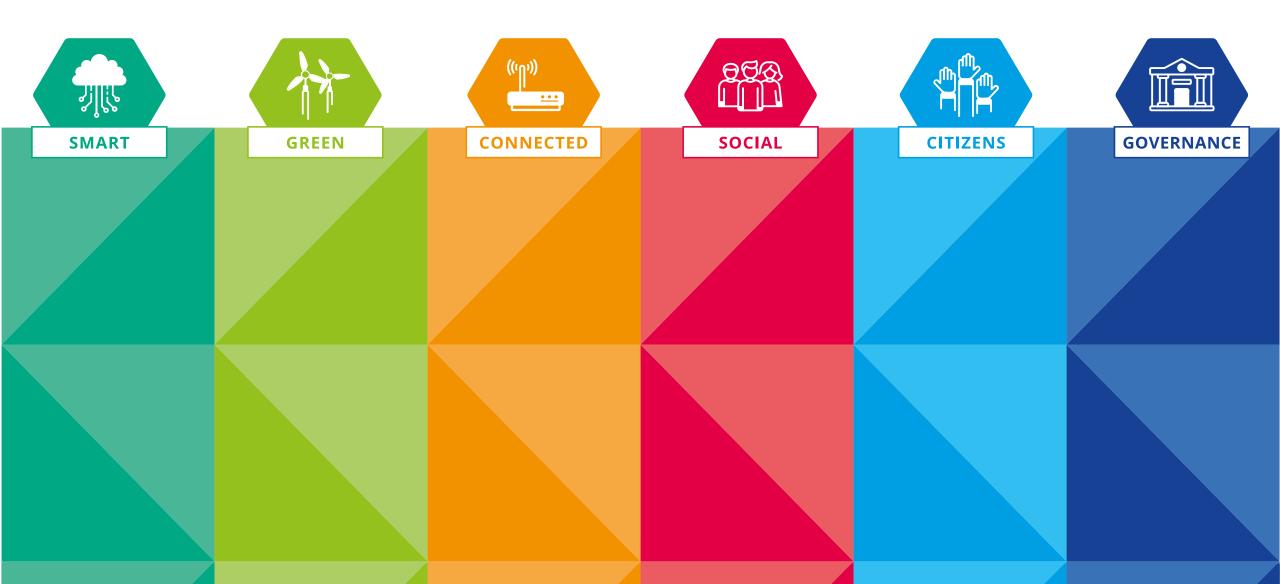

# Communication timeline

#### **Communication timeline**

#### All the time

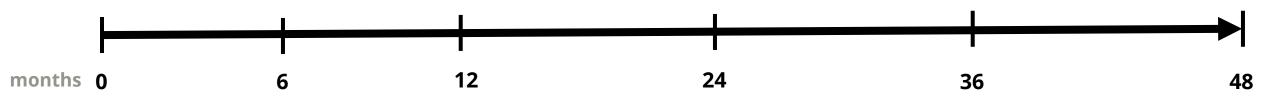

#### Once

#### Communication toolkit

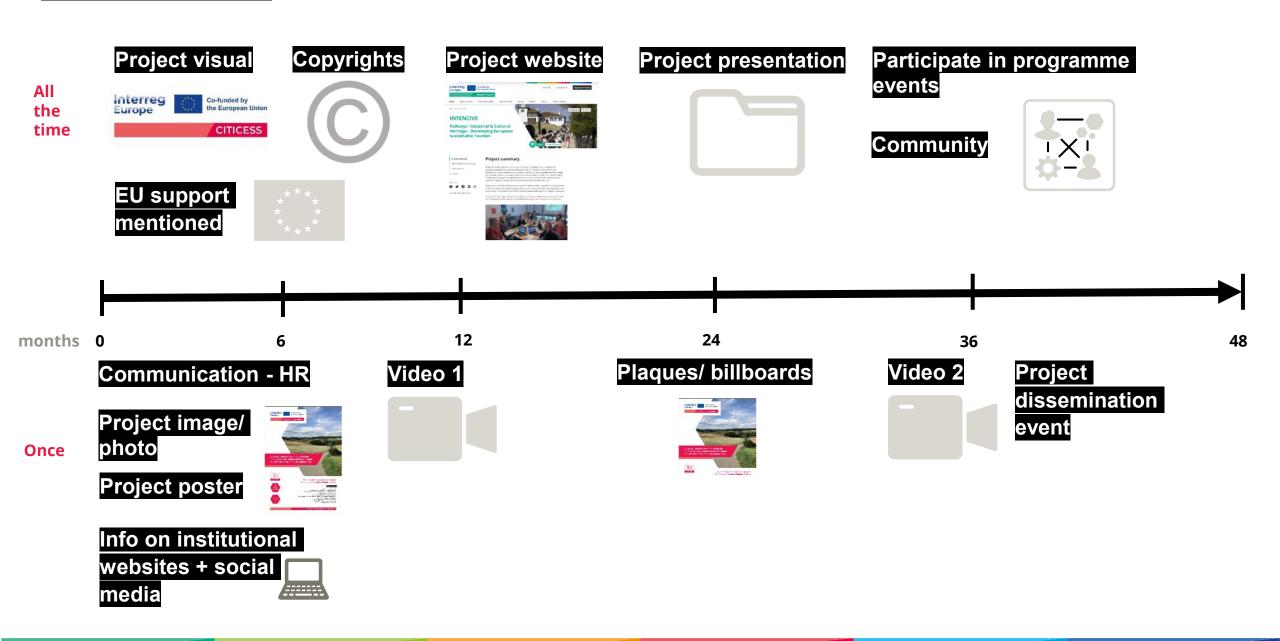

# Time for questions

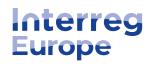

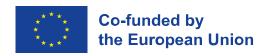

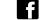

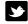

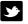

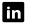

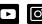

# **Topic colour** matters

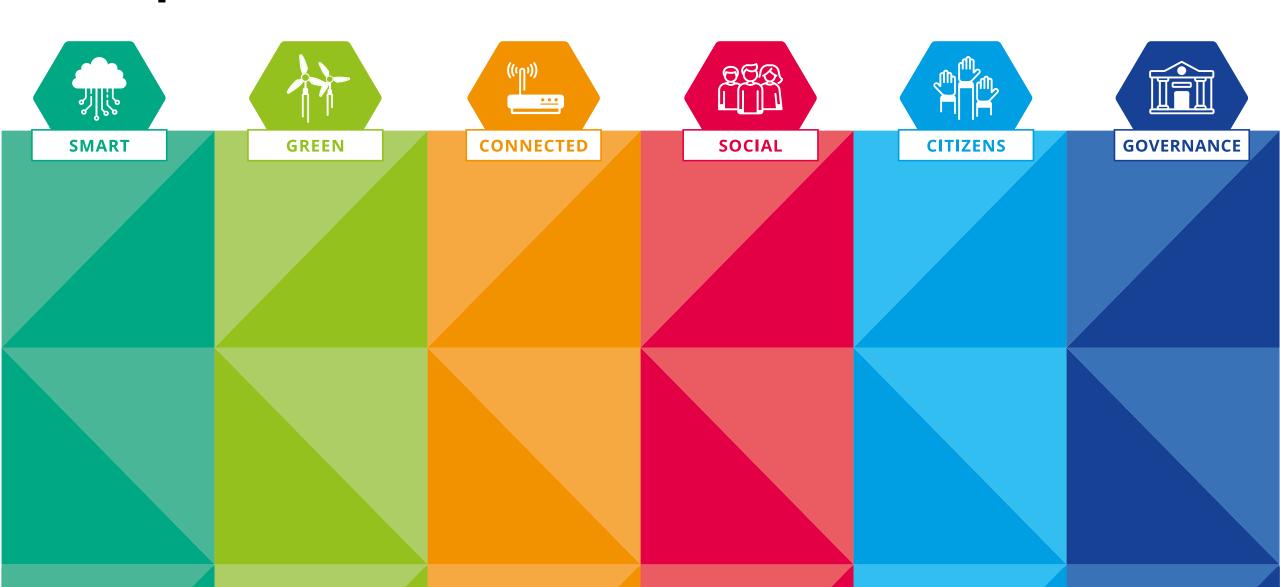

# Topic colour matters: main visual

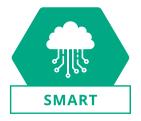

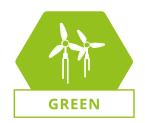

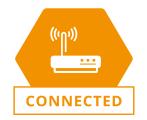

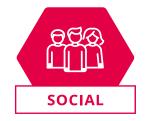

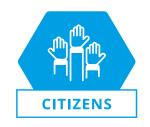

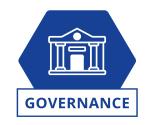

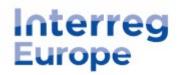

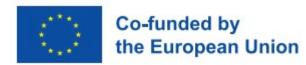

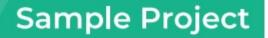

## Topic colour matters: presentation

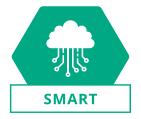

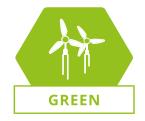

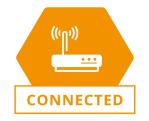

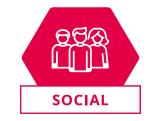

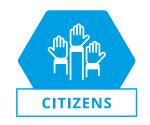

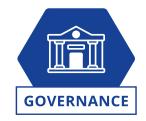

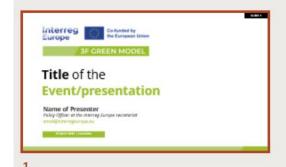

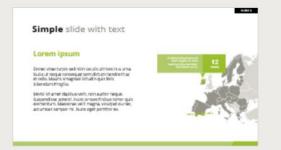

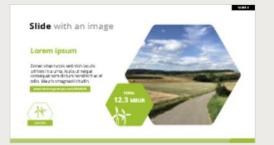

"Nunc ornare finibus tortor quis elementum. **Maecenas velit magna,** volutpat eu nec, accumsan semper mi. Nunc eget porttitor ex."

Time for questions

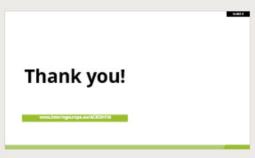

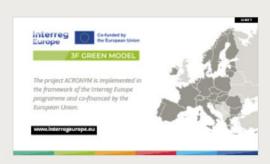

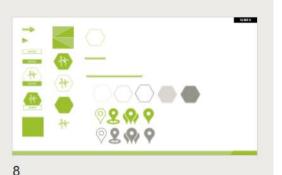

5

5

# Topic colour matters: poster

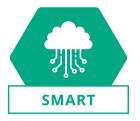

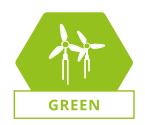

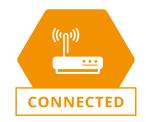

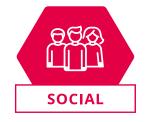

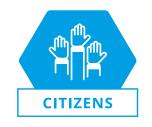

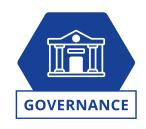

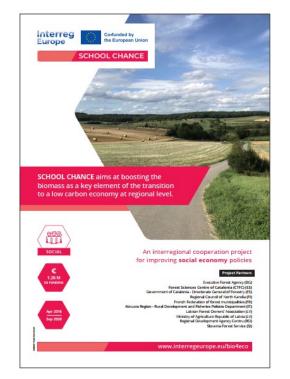

# Topic colour matters: social media

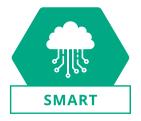

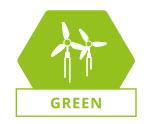

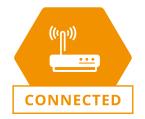

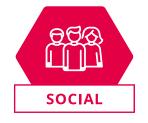

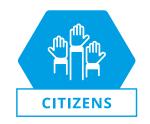

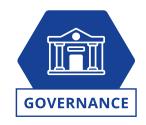

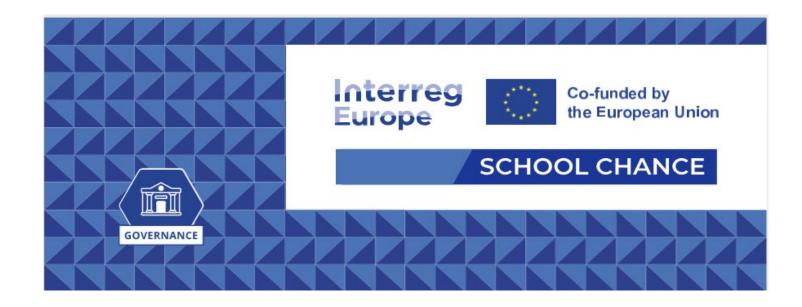

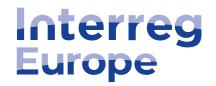

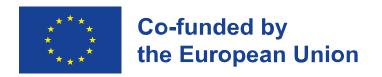

# Thank you!

Follow us on social media: **f in D** 

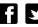

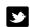

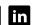

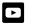

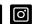

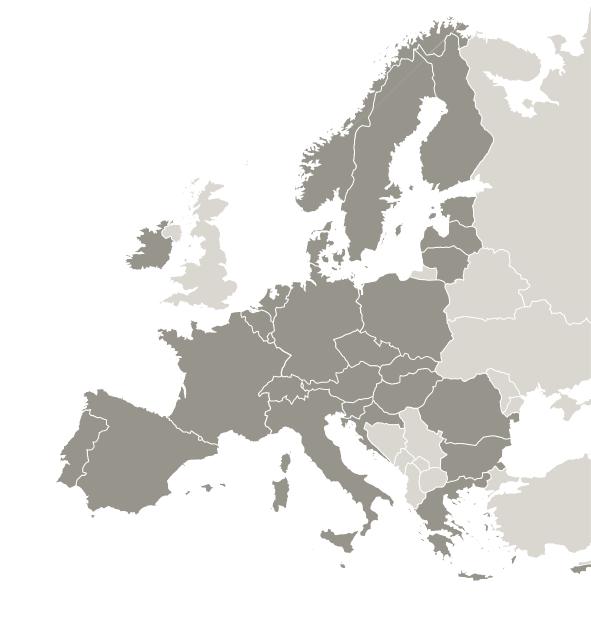

Lead partner seminar Stockholm, Sweden

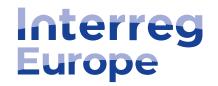

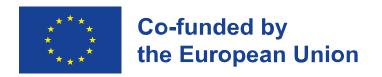

# Managing project finances

14 March 2023

Lead partner seminar Stockholm, Sweden

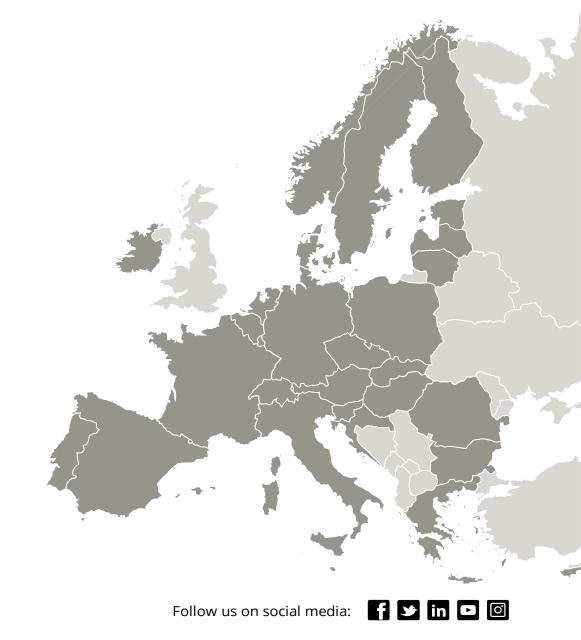

#### Content

- 1. Reporting timeframe
- 2. Verification of expenditure and main steps of financial reporting
- 3. Main eligibility principles
- 4. Cost categories
- 5. A teaser for reporting on Interreg Europe Portal

Reporting

timeframe

### Project lifetime and deadlines

Within 4 weeks after 31 Aug 2023 progress report End of semester 1 28 Feb 2027 approval **Partnership ERDF** reimbursement 13 Dec 2022 End of activities Beginning of eligibility agreement must by accounting body to Beginning of of expenditure be signed! lead partner closure period **Sep 2023** Reporting seminar 31 May 2027 **End of 2024 or** End of eligibility of 1 Mar 2023 1 Dec 2023 beginning of 2025 expenditure Submission of Project midterm Submission of last Beginning of semester 1 progress report 1 review progress report

# The partnership agreement

= key document **between a lead partner and the other project partners**, extending the arrangements of the subsidy contract to the level of each partner

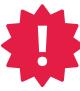

Only partners who have signed the project partnership agreement are allowed to report expenditure!

Example of a project partnership agreement template on programme's website: <a href="https://www.interregeurope.eu/help/project-implementation-2021-2027">https://www.interregeurope.eu/help/project-implementation-2021-2027</a>

Further information in **section 5.1.4 Project partnership agreement** of the programme manual.

# Verification of expenditure and main financial reporting steps

# The different control systems

#### **Centralised control**

Belgium (Brussels + Wallonia), Bulgaria, Czech Republic, Croatia, Estonia, Finland, Greece, Hungary, Ireland, Latvia, Luxemburg, Poland, Romania, Slovenia, Slovakia, Sweden

Directly **appointed by control body** 

#### **Decentralised control**

Austria, Belgium (Flanders), Cyprus, Denmark, France, Germany, Italy, Lithuania, Malta, Netherlands, Norway, Portugal (+ validation), Spain (+ validation)

Controller needs to be contracted by the PP and approved by Approbation body (sometimes there is shortlist)

Controllers are granted access to the Portal directly by the Control body/ Approbation body

Country-specific information available on Interreg Europe website ('In my country')

#### https://www.interregeurope.eu/in-my-country

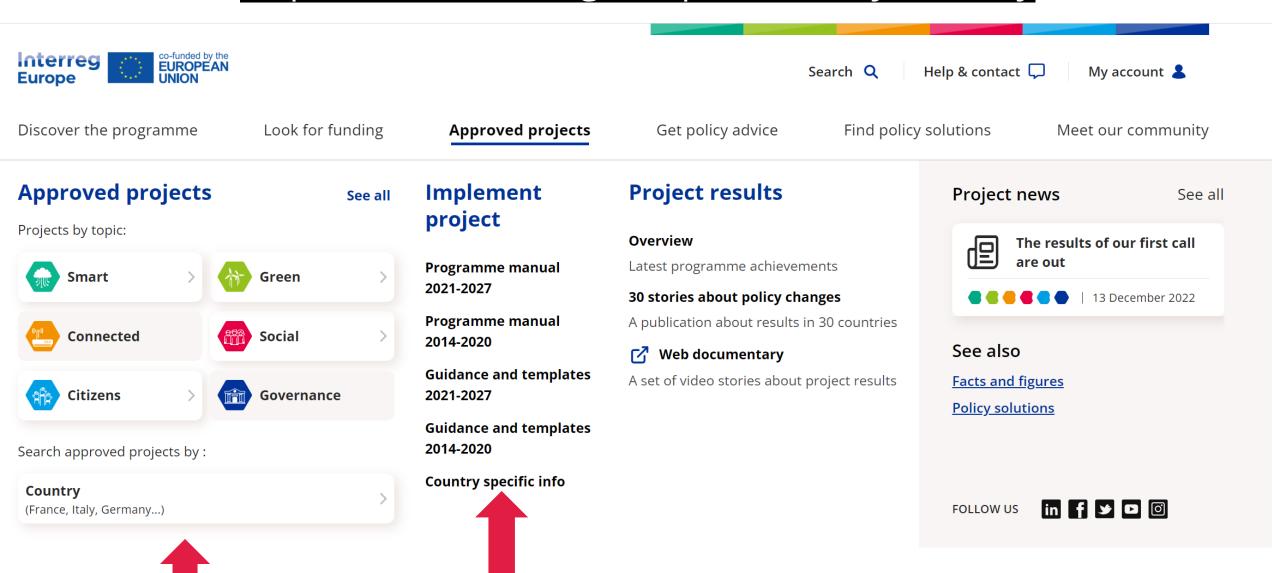

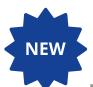

# Requirement for decentralized controllers

#### Interreg Regulation 2021/1059, article 46 (8):

"Each Member State, (...) shall identify as controller either a **national or regional** authority or a private body or a natural person as set out in paragraph 9."

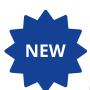

### Requirement for externalized controllers

#### Interreg Regulation 2021/1059, article 46 (9):

"Where the controller carrying out management verifications is a **private body** or a natural person, those controllers shall meet **at least one of the following requirements**:

- a) Be a member of a national accounting or auditing body or institution which in turn is a member of **International Federation of Accountants (IFAC)**;
- b) Be a member of a national accounting or auditing body or institution without being a member of IFAC, but **committing to carry out the management verifications in accordance with IFAC standards** and ethics;
- c) Be **registered as a statutory auditor in the public register** of a public oversight body in a MS in accordance with the principles of public oversight set out in Directive 2006/43/EC of the European Parliament and of the Council (21);
- d) Be registered as a statutory auditor in the public register of a public oversight body in a third country, partner country or OCT, provided this register is subject to principles of public oversight as set out in the legislation of the country concerned."

# Financial reporting

**STEP 1: find your controller** 

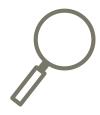

STEP 2: create and complete your partner report

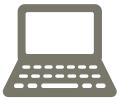

STEP 3: send your partner report to your controller

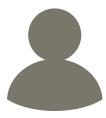

## Financial reporting: STEP 1

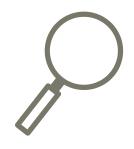

#### 1. Find your controller

#### **Centralised systems**

Find out who your control body is

#### **Decentralised systems**

- Contract your controller (check your national requirements, there might be a shortlist)
- Get them appointed by your approbation body

In both cases, controllers get **access** to the Portal by the control/approbation body **only** 

## Financial reporting: STEP 2

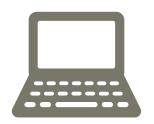

#### 2. Create and complete your partner report

In the Portal:

- Partner report
- List of expenditure
- Supporting documents

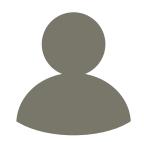

#### 3. Send it to your controller

Send completed partner report to controller **early** in advance to ensure it is certified on time.

Certain controller systems have specific deadlines – **check** in advance **with your controller**!

Make sure the expenditure is reported clearly and all supporting documents are provided.

Reporting = fully **online** 

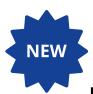

# Risk-based methodology ...

... for the verification of expenditure

#### Guidance

For the period 2021-2027, the control of expenditure reported by partners is risk-based. The programme risk-based methodology is available here.

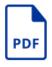

RISK BASED MANAGEMENT VERIFICATIONS METHODOLOGY.PDF

The programme risk-based methodology version 1 from October 2022.

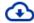

**Download** (491.83 KB)

# Financial reporting

STEP 4: controller checks and certifies partner report

CERTIFIED

STEP 5: partners send their certified partner report back to lead partner

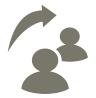

STEP 6: lead partner submits joint progress report to JS

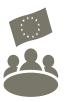

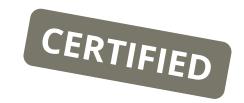

#### 4. Verification + certification by the controller

Expenditure

Verified and certified by the controller

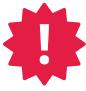

In Spain and Portugal: additional step performed by the validation body

Control documents

Issued by controller directly in the Portal

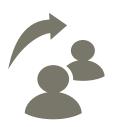

#### 5. Partner report sent back to the lead partner

- Each project partner sends their certified (and validated for ES and PT) report to LP.
- LP checks them on the basis of the control documents.
- All partner reports are compiled by the lead partner into the joint progress report.

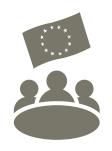

#### 6. Joint progress report submitted to JS by lead partner

Joint progress report submitted to the JS by the deadline

(that is on 1 December or 1 June)

# Financial reporting

STEP 7: joint progress report checked by the JS

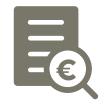

STEP 8: payment made by the accounting body to the lead partner

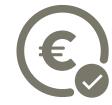

STEP 9: transfer of funds to partners by lead partner

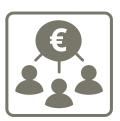

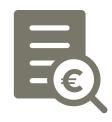

#### 7. Progress report checked by the JS

- JS checks the report
- If necessary, JS sends clarification requests to LP
- Once all points are clarified, progress report is approved.

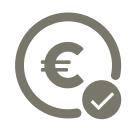

#### 8. Payment made by the accounting body to the LP

The reimbursement of the ERDF

- Done by the accounting body
- Within approximately four weeks after the approval of the progress report by JS

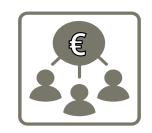

#### 9. Transfer of the funds to partners by LP

LP transfers the funds to the partners after receipt of the payment.

#### The transfer

- Done within the timeframe agreed in the partnership agreement
- In line with the amounts stated in the progress report

# Time for questions

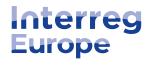

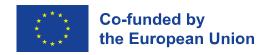

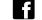

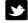

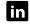

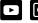

# Main eligibility principles

# General principles

#### Different levels of rules

- European: EU Regulations
- Programme
- National
- Partner/ institutional

# General principles

#### **CONSISTENT**

the expenditure allocated to the right cost category

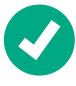

#### **JUSTIFIED**

unforeseen expenditure items or over/ underspending needs to be justified

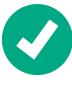

#### **COHERENT**

reported activities and finances have to match

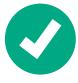

# General principles

# Eligibility of costs is determined by the **relevance of the activities**!

#### Costs necessary to:

- Carry out the project activities
- Achieve the project objectives

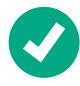

# Eligibility period

#### Eligibility period from project approval

- by the monitoring committee (13 Dec 2022)
- to the project end date (31 May 2027)

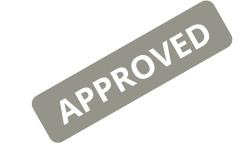

Submission date of last report = project end date = end date of eligibility of costs

# Eligibility rules

#### No shared costs!

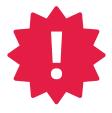

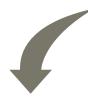

Contracting partner principle applies

Contracting partner = the only one reporting and receiving the ERDF!

#### Points of attention

Prior **approval from JS** necessary for items not already specified and approved in the application form

#### For example:

- Activities/ travel outside the programme area
- Equipment
- Infrastructure and works

# Ineligible costs

- Gifts/ gadgets
- Fines
- Financial penalties
- In-kind contributions
- Awards & prizes
- Double financing

See **section 6.4.6** of the programme manual

# Flexibility rule

Budget may slightly change during the implementation of your project.

#### How to deal with such small changes?

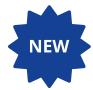

20% budget flexibility rule on the total partner budget

- no pre-approval from JS, justification in PR
- total ERDF of the project cannot increase

# Cost - categories

# Cost categories

- 1. Preparation costs
- 2. Staff costs
- 3. Office and administrative costs
- 4. Travel and accommodation
- 5. External expertise
- 6. Equipment
- 7. Infrastructure and works

# 1. What are preparation costs?

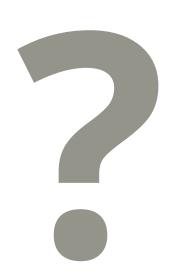

- Costs for the preparation of the application
- Lump sum of **EUR 17,500** per project
- Paid after the first progress report approval

#### To whom?

- Attributed to LP and reported as LP expenditure in PR1
- To be **shared with partners** involved in the application preparation
- Distribution among partners according to the partnership agreement
- No supporting evidence required

# 2. What are staff costs?

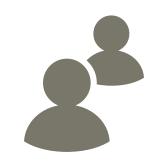

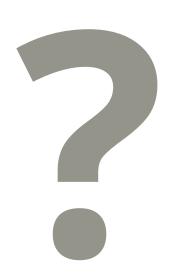

Gross employment costs

= salary payment + taxes + social security contributions

#### For whom?

Only staff employed by the partner institution and working directly on the project

(**not** for associated policy authorities)

### 2. Staff costs calculation method

Fixed % of the gross employment costs

1. Full-time on project? ► Real costs charged

**2. Fixed % on project?** > % of real costs charged

# 2. Staff costs supporting documentation

- Employment contract
- Task assignment letter to be signed ASAP
  - % of time per month to be worked on the project
  - % can be reviewed, if really needed
  - Template available on our website

https://www.interregeurope.eu/help/project-implementation-2021-2027

- Payslips, proof of payment to identify real salary costs
- No timesheet needed

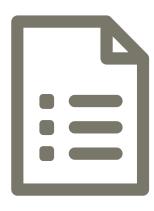

#### Flat rates

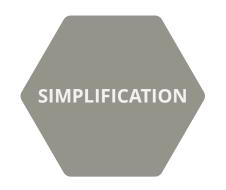

15% of partner's staff costs 
office & administrative costs

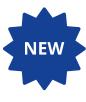

15% of partner's staff costs 
travel & accommodation costs

- Automatic calculation
- No supporting documents needed when reporting
- Paid with the approval of every PR
- Costs belonging to the flat rates cannot be reported under other costs categories

### 3. What are office & administrative costs?

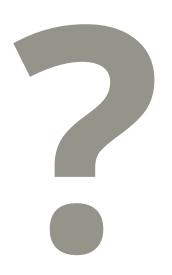

 General administrative expenses of the partner organisation
 (office rent, stationery, accounting, postal services, ...)

#### How much?

Flat rate - 15% of partner's staff costs

## 4. What are travel & accommodation costs?

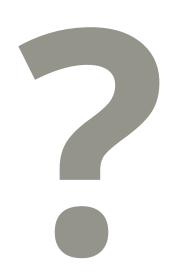

Travel and accommodation costs for staff
 employed in the partner organisation

#### How much?

- Flat rate 15% of partner's staff costs
- The calculation method cannot be changed during the project

# 5. What are external expertise & services?

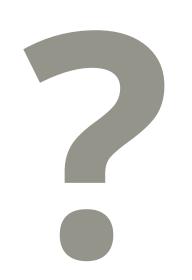

Services needed outside the partner organization

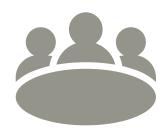

#### For what?

- travel & accommodation for stakeholders
- organization of events
- verification of expenditure (controllers' costs)
- etc.

Must comply with **public procurement rules** 

# 5. External expertise and services

#### Includes:

- travel & accommodation (T&A) for stakeholders & external experts,
- support for project management,
- Also T&A for associated policy authority (APA)

Consistency activities vs reported costs!

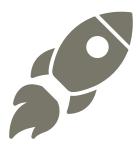

# 6. What are equipment costs?

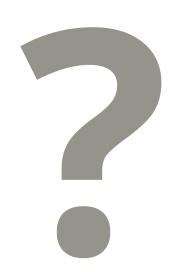

Equipment purchased, rented or leased by a partner, to achieve the objectives of the project

#### For what?

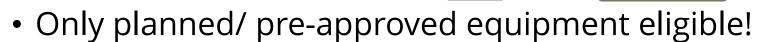

Buy it early and report it ASAP!

Must comply with **public procurement rules** 

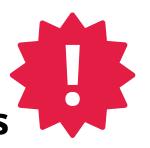

# 7. What are infrastructure & works?

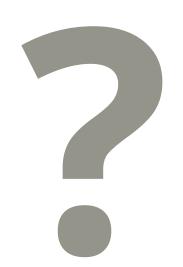

Small scale building materials or labour needed for works

#### For what?

- Only for pilot actions
- Only planned/ pre-approved infrastructure and works eligible!

Must comply with **public procurement rules** 

# Common principles

#### **VAT** eligible

#### **Evidence** of compliance:

- Written agreement
- Invoices
- Proof of payment
- Proof of delivery/ existence of output/ equipment/ infrastructure or works

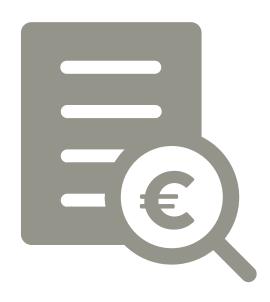

# **Public procurement**

### No programme-specific rules

Public procurement applicable rules:

- the EU public procurement directives (Directive 2014/24/EU)
- national rules
- internal rules of the partner organisation

The strictest rule must always be applied

The controller will **verify** the compliance

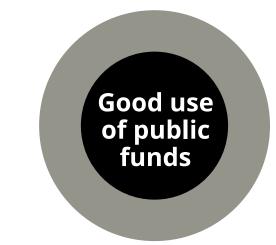

# **Public procurement**

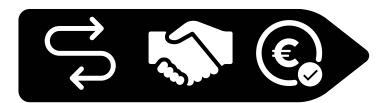

Terms of reference

Request for offers/ procurement publication/ notice Letters of acceptance and rejection

Evaluation/ selection report

Offers/ quotes received

Contract

Invoices and proof of payment

Proof of delivery of goods or services

### Public procurement frequent errors

- Inadequate procedure chosen
   e.g. direct award of contract not justified
- The value of the contract not estimated at institutional level
- Insufficient publicity
- Splitting the contracts to fit below thresholds
- Insufficient audit trail e.g. missing documents

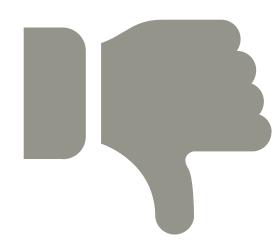

### Public procurement direct award

#### **Carefully** consider:

"Urgency"

"The only one"

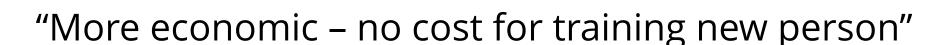

"Good value (based on old comparison)"

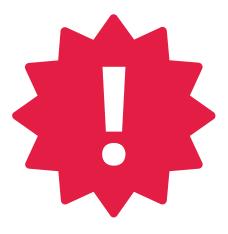

### Public procurement success factors

Takes time: start as early as possible!

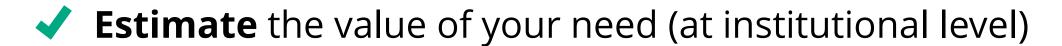

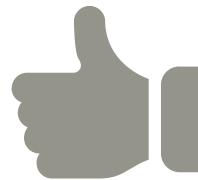

✓ Identify which rules apply (European, national, internal)

### Public procurement success factors

- Apply the right procedure (adequate advertising through adequate media depending on interest of tender, timeframe)
- Award the contract in a fair and transparent way

Document and archive the relevant documentation/ justification (even for direct awards)

## Time for questions

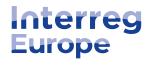

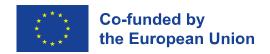

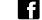

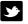

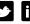

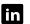

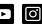

# A teaser for reporting on Interreg Europe Portal

### Add a new user to a project

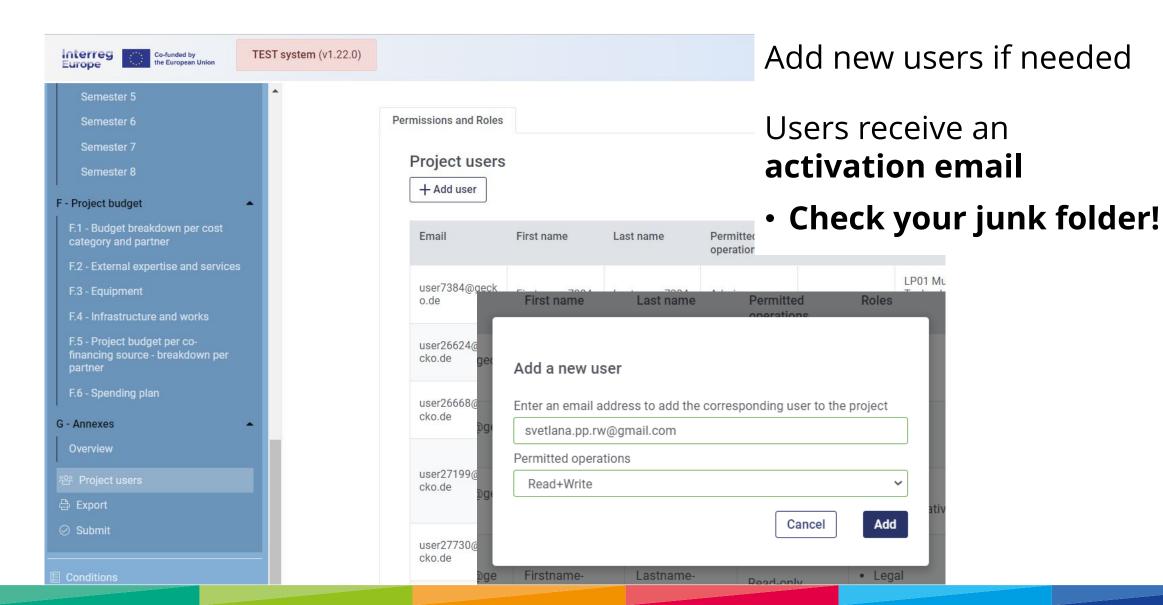

Define the user rights and assign a user to an organisation

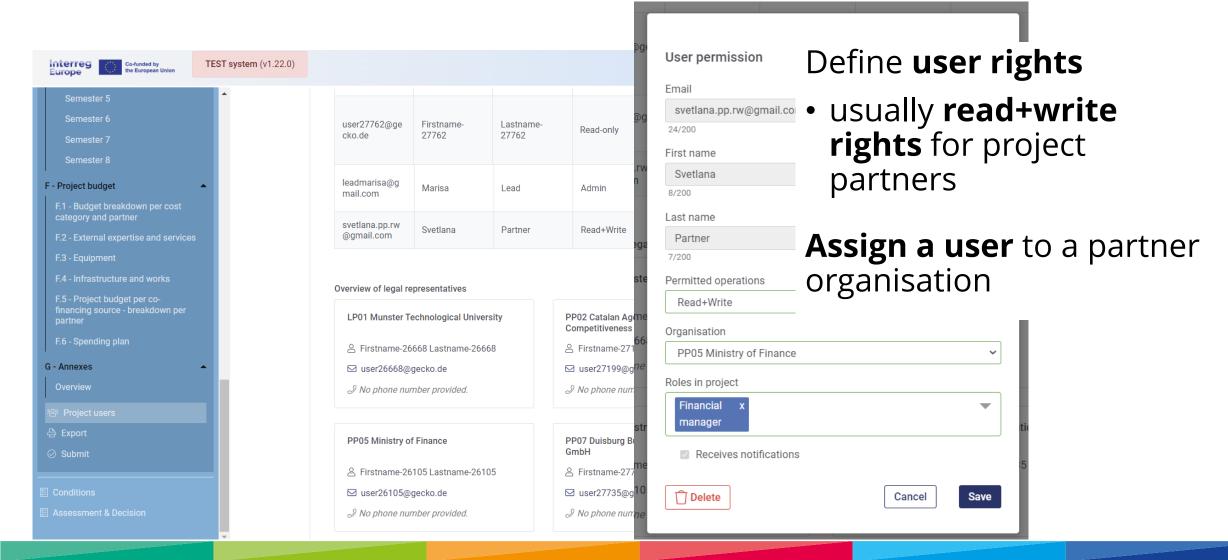

#### Points of attention

- Ensure that every person who needs to work on the partner reports:
  - 1. Has created a user in the Portal
  - 2. The user is assigned to the right organisation
  - 3. The user is provided with read+write rights
- Project partner users will only see their own partner reports
- Lead partner users will see their own reports and the other partners' reports

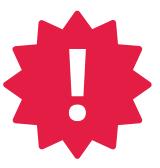

### Create a partner report

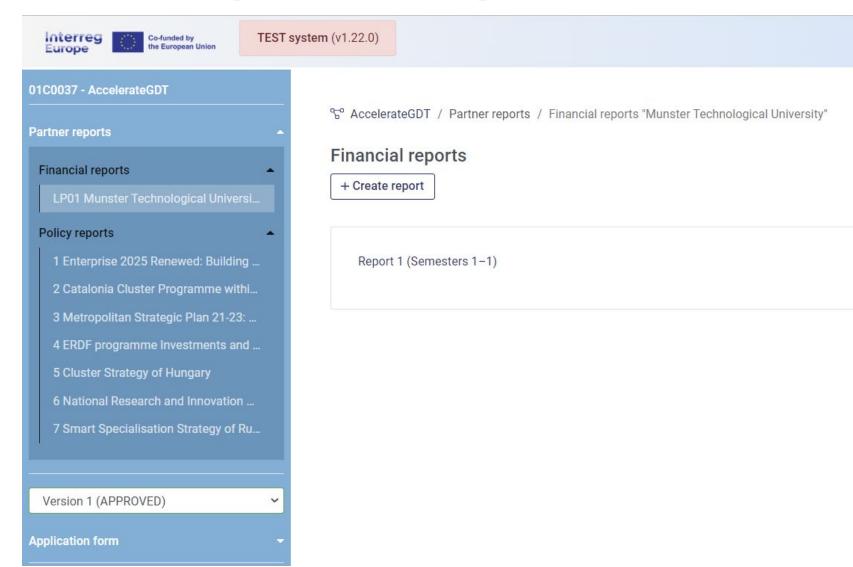

### Report identification: selecting reporting period start and end date

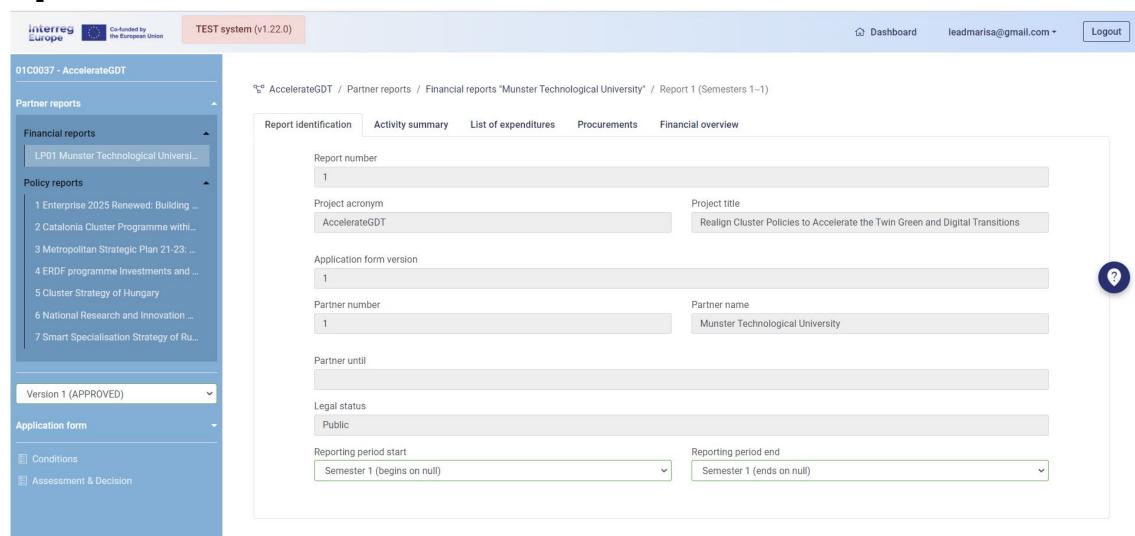

### **Activity summary**

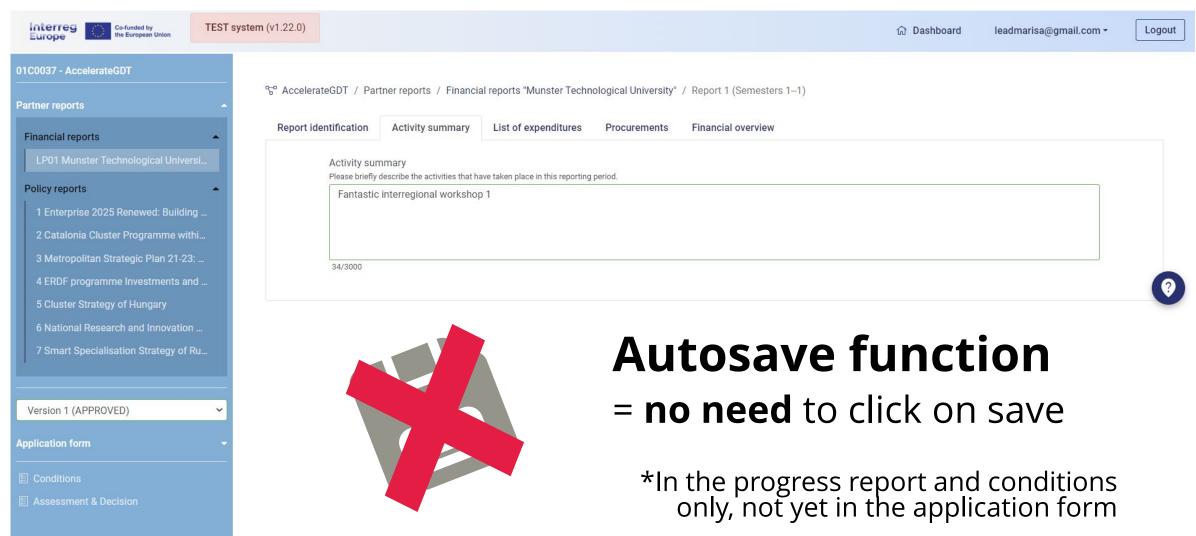

Logout

List of expenditure

Compare

Application form

A - Project overview

B - Partners / associated policy

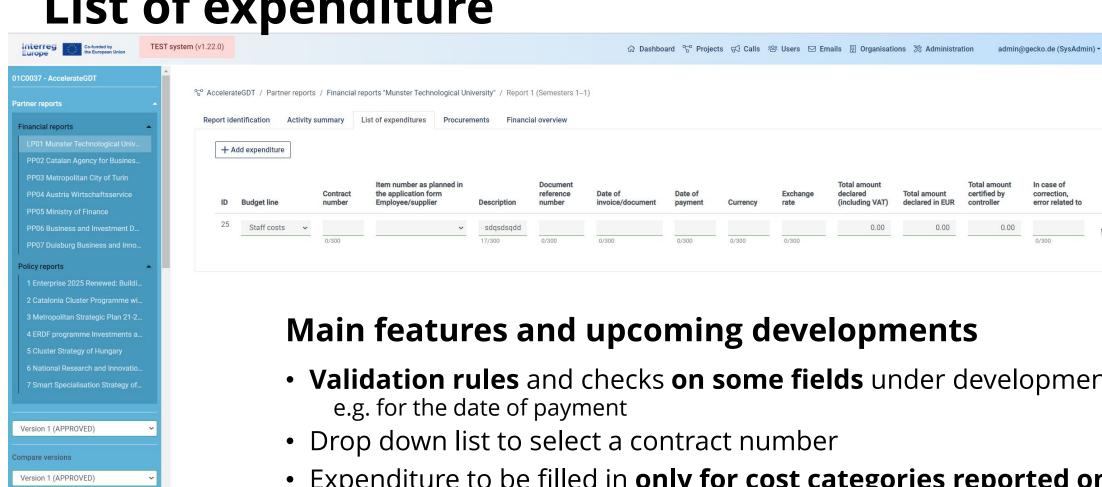

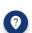

- Validation rules and checks on some fields under development
- Expenditure to be filled in **only for cost categories reported on real cost basis**
- Office and administration and Travel and accommodation calculated automatically (flat rates)

### **Procurements and contracts**

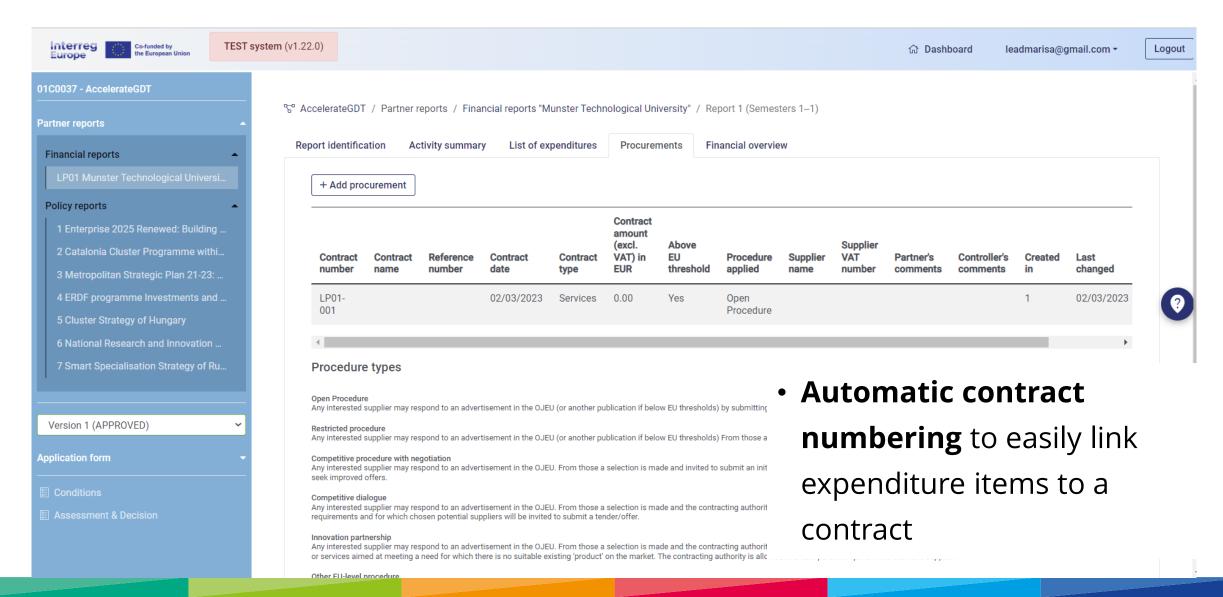

### Overview and submission to the controller

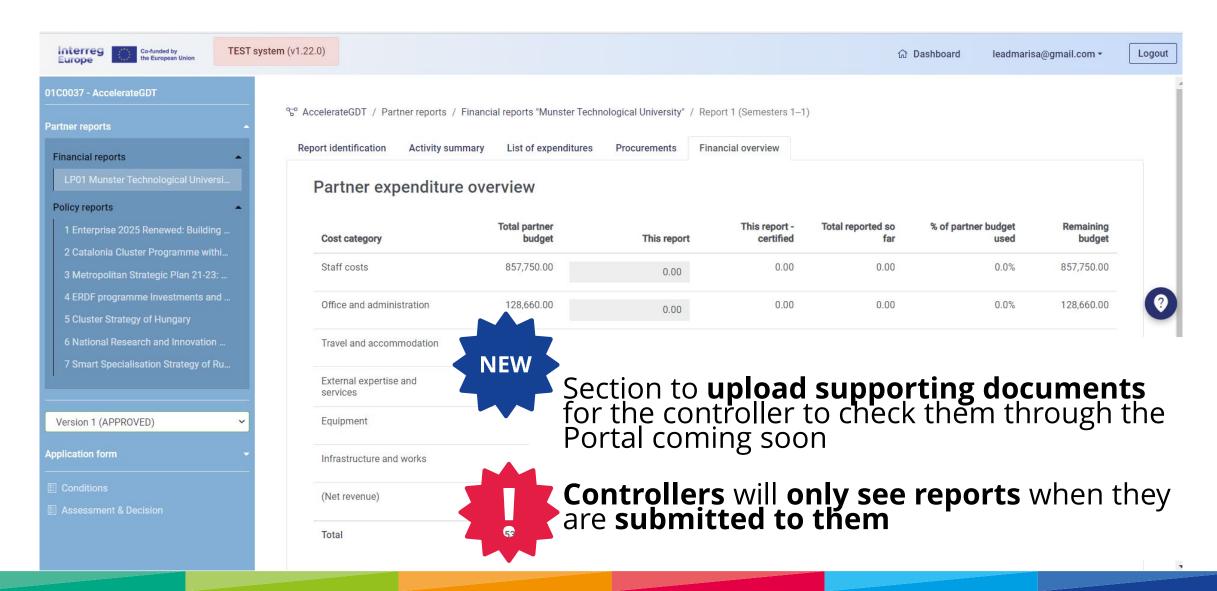

## Time for questions

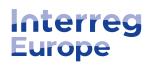

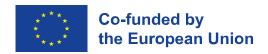

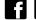

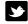

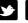

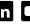

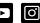

# 10 points to remember

### 10 points to remember

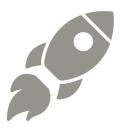

- 1. Get **controller** as soon as possible (see website **In my country** pages for details)
- 2. Set internal **reporting timeline and control procedure** with partners
- 3. The whole reporting process happens on **the Portal** <a href="https://portal.interregeurope.eu">https://portal.interregeurope.eu</a>
- 4. All **activities and expenditures must match** each other and be justified
- 5. There is only one staff-cost reporting option

### 10 points to remember

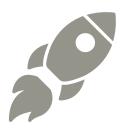

- 6. Prepare **task assignment letter** indicating % of time staff members will dedicate to the project
- 7. Do not include **costs covered by flat rates** in other cost categories
- 8. Check with JS for unplanned expenditure
- 9. All partners must comply with procurement rules
- 10. **Assign users** to organisations and **define their rights in the Portal**

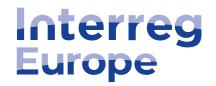

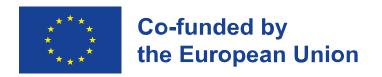

### Thank you!

Follow us on social media: **f in D** 

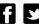

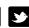

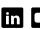

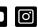

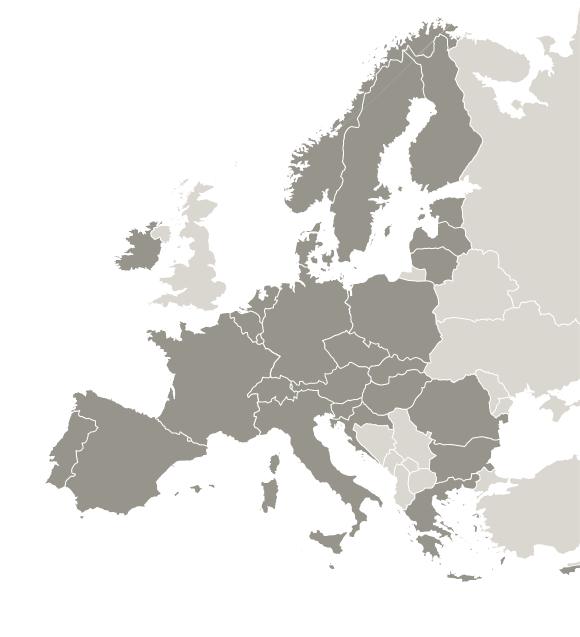